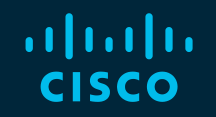

# You make possible

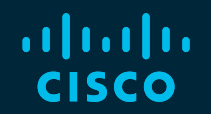

## Model-Driven Programmability for Cisco IOS XR

Santiago Álvarez Technical Marketing Engineer @111pontes

BRKSPG-2303

**CISCO** 

Barcelona | January 27-31, 2020

#### Cisco Webex Teams

#### Questions?

Use Cisco Webex Teams to chat with the speaker after the session

#### How

- Find this session in the Cisco Events Mobile App 1
- Click "Join the Discussion" 2
- Install Webex Teams or go directly to the team space 3
- Enter messages/questions in the team space 4

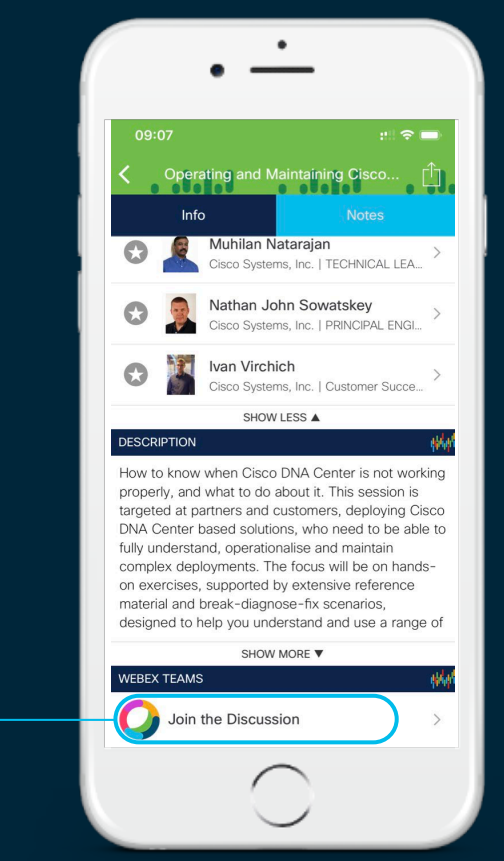

#### Agenda

- Introduction
- Data Models
- Management Protocols
- Model-Driven SDK
- Telemetry

 $\frac{1}{2}$  cisco  $\frac{1}{2}$ 

## Introduction

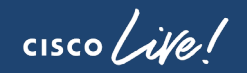

#### Motivations for Network Programmability

- Speed and scale demand software automation and data analytics
- Rapid innovation as competitive advantage
- One network operator per 1000s / 10000s of complex network devices

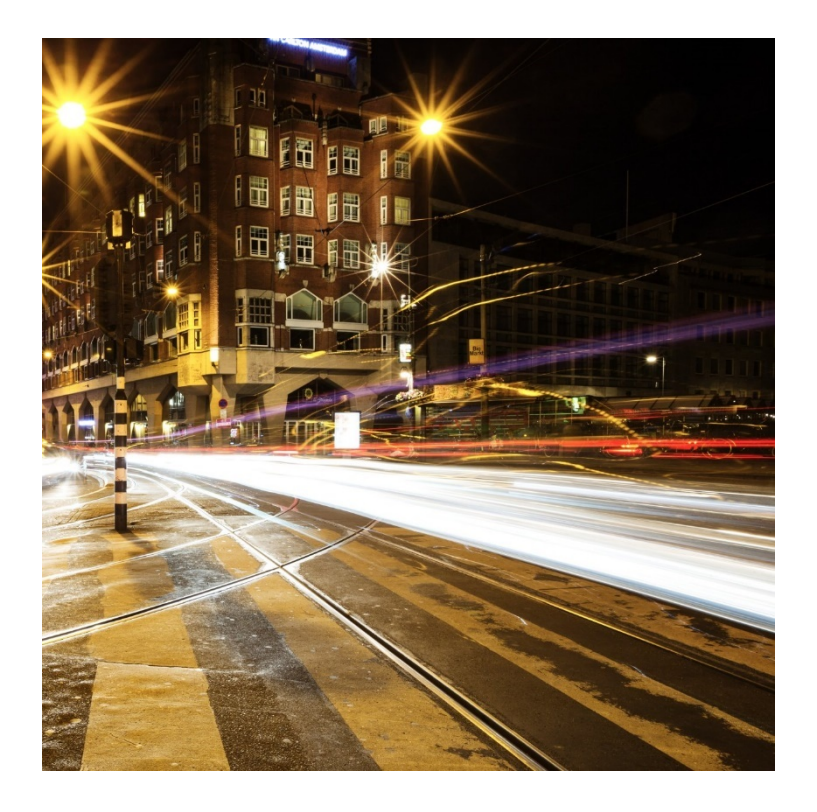

 $\frac{1}{2}$ 

#### Cisco IOS XR Device Programmability

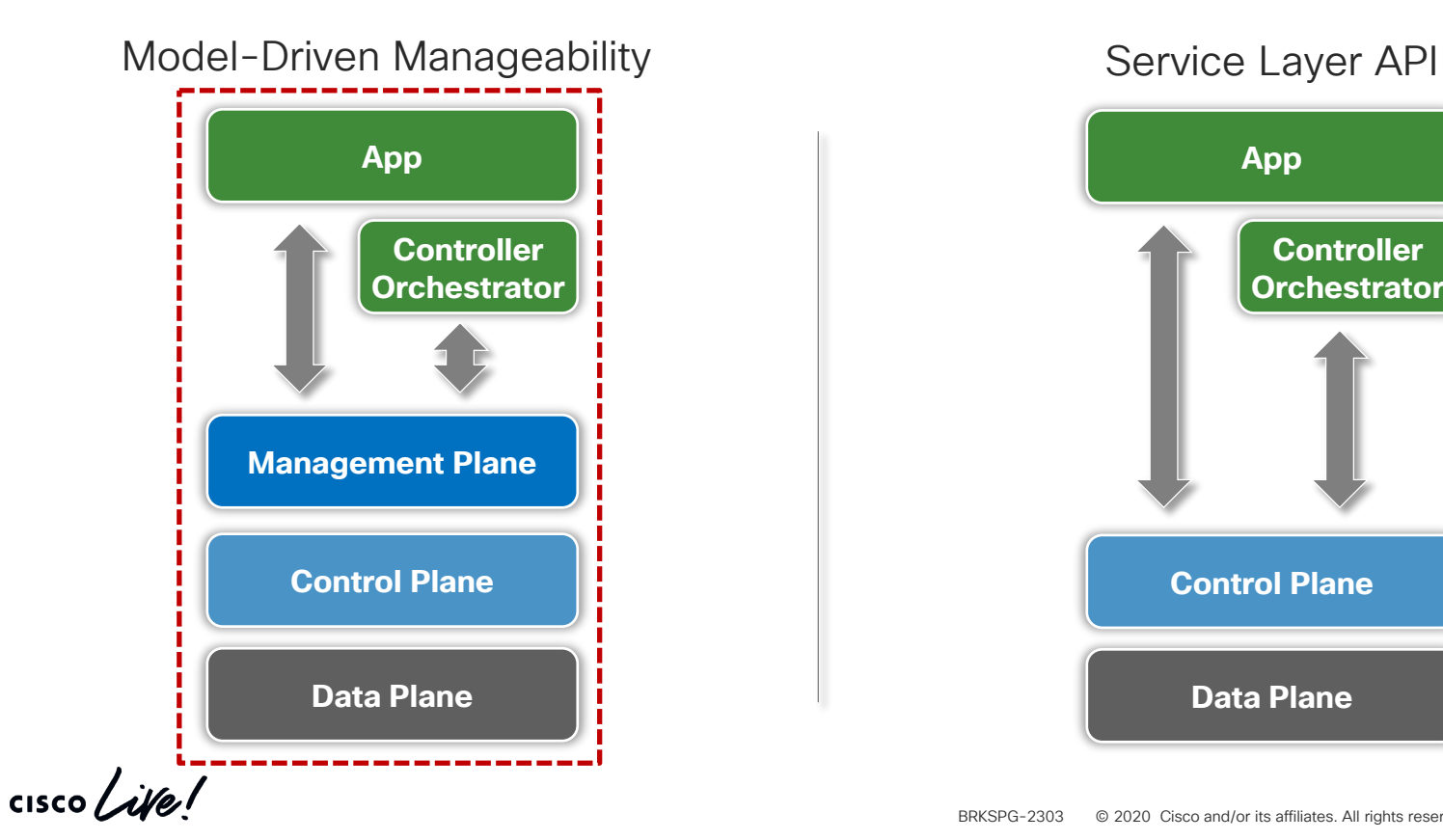

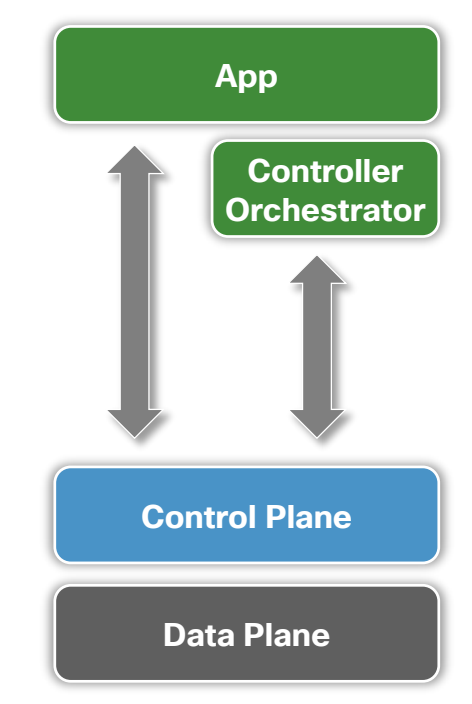

#### Model-Driven Manageability

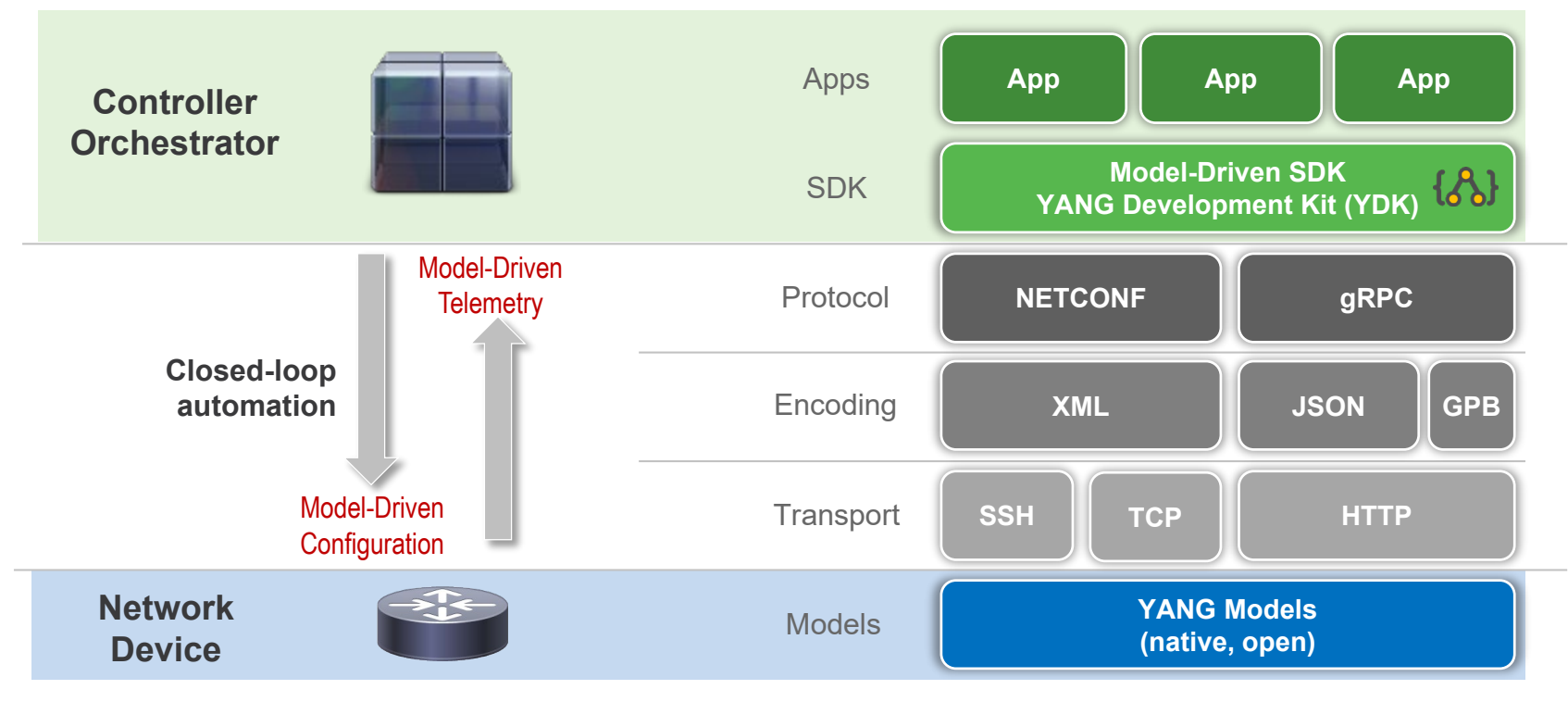

 $\frac{1}{2}$  cisco  $\frac{1}{2}$ 

#### Benefits of Model-Driven Manageability

- Model based, structured, computer friendly
- Multiple model types (native, OpenConfig, IETF, etc.)
- Models decoupled from transport, protocol and encoding
- Choice of transport, protocol and encoding
- Model-driven SDKs for abstraction and simplification
- Wide standard support while leveraging open source

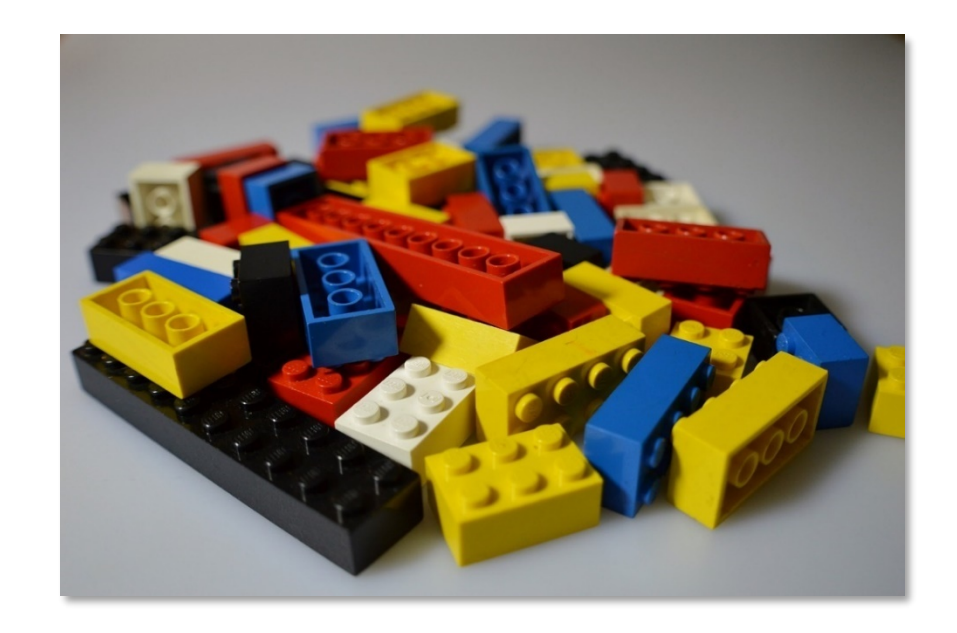

## Data Models

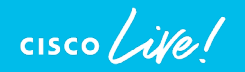

#### Data Models in Cisco IOS XR

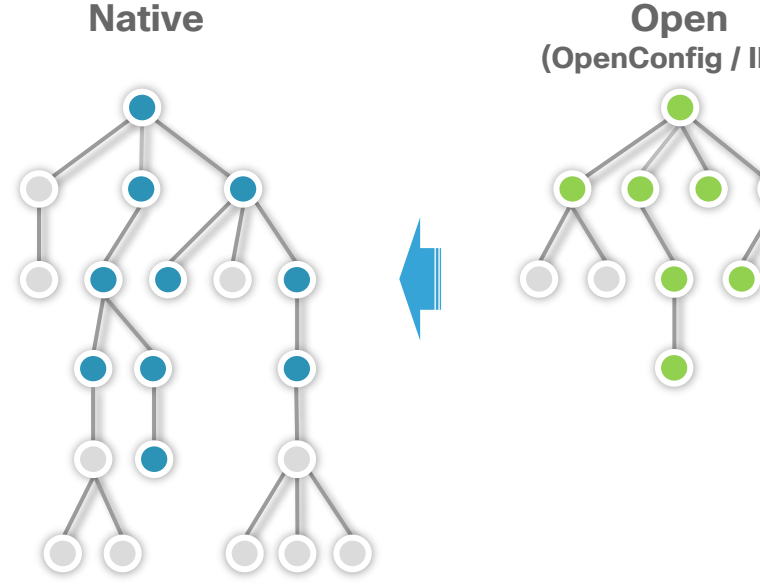

- **(OpenConfig / IETF)**
- Data (config and operational) and actions/commands (RPCs) in a tree structure
- Self-documented and shipped with devices
- Native (XR specific) and open (vendor neutral) models
- Native models provide most coverage
- Open (OpenConfig and IETF) provide reduced coverage
- Open models internally mapped to native models

#### Cisco IOS XR Native Data Models

- Provide most comprehensive coverage for device functionality
- Approximately ~500 models in XR 7.0.1 (1000+ YANG files)
- A single model defines either configuration (cfg), operational state (oper) or an action/command (act)
	- Cisco-IOS-XR-um-router-bgp-cfg
	- Cisco-IOS-XR-ipv4-bgp-oper
	- Cisco-IOS-XR-ipv4-bqp-act
- Models posted at
	- <https://github.com/YangModels/yang/tree/master/vendor/cisco/xr>

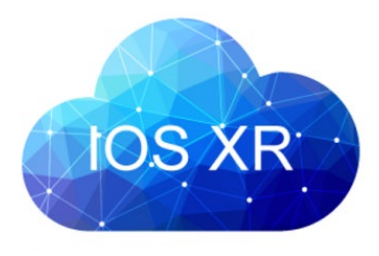

#### Unified Config Definition

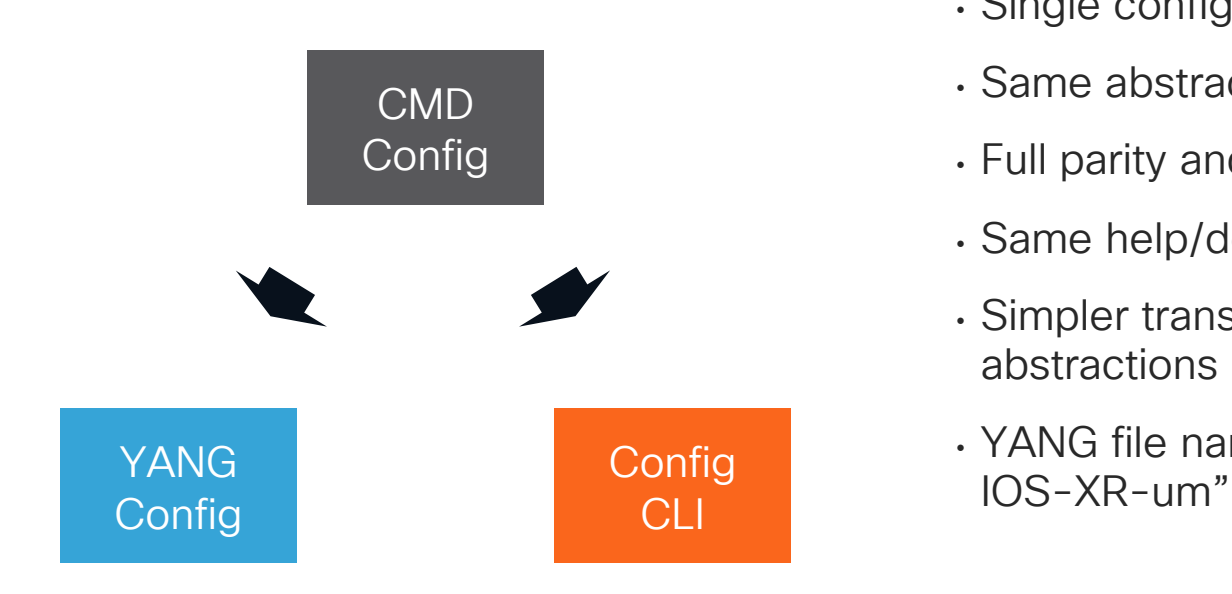

- Single config definition
- Same abstraction for YANG and CLI
- Full parity and deterministic coverage
- Same help/doc strings
- Simpler translation between config abstractions
- YANG file names start with "Cisco-

#### Unified Configuration Models (Phase 1)

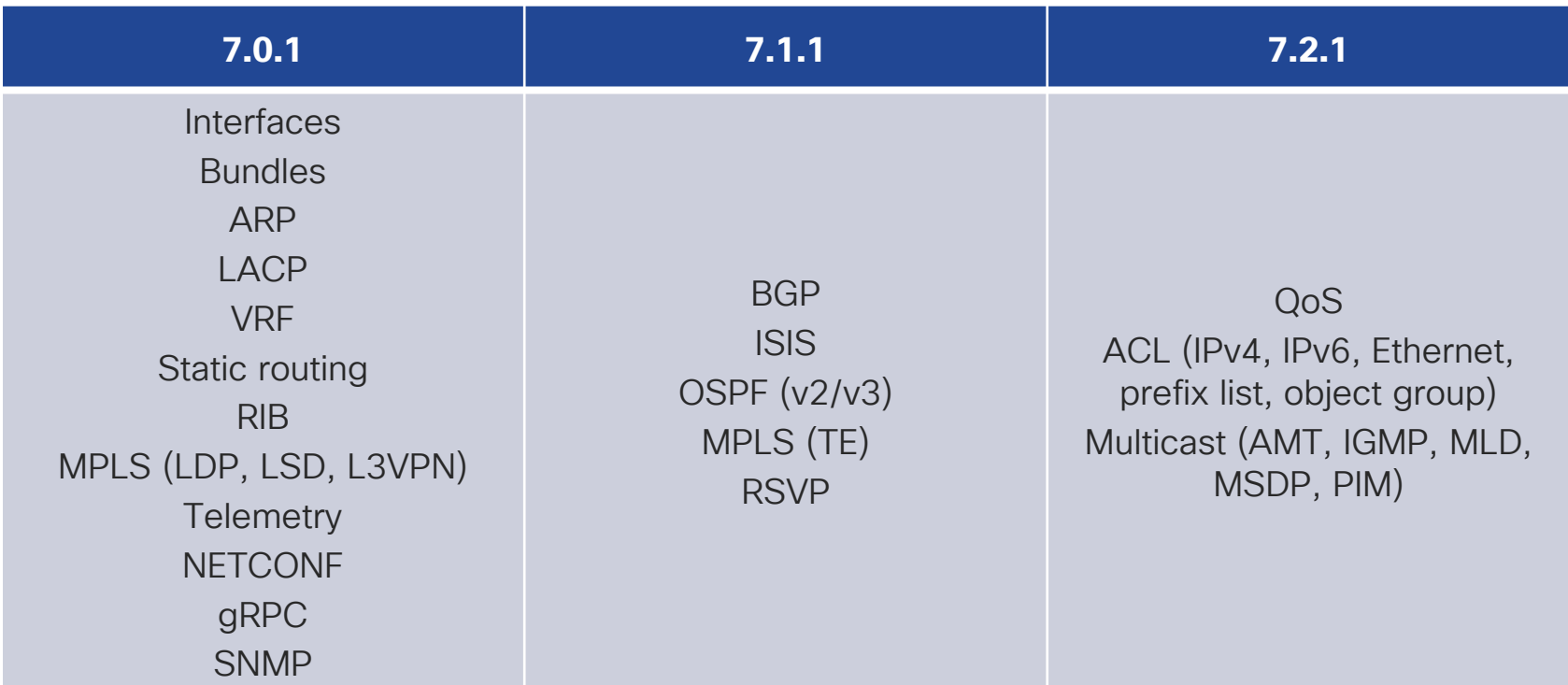

 $\csc\sqrt{i\ell}$ 

#### OpenConfig Major Components

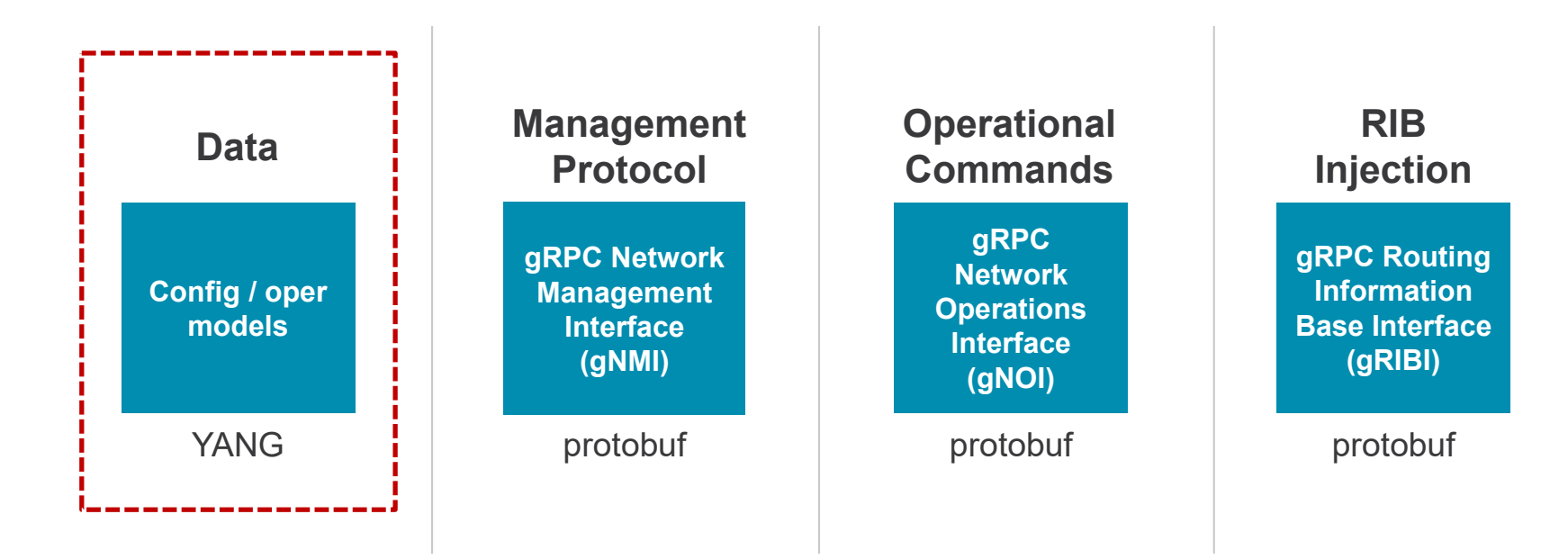

 $\frac{1}{2}$  cisco  $\frac{1}{2}$ 

### OpenConfig Data Models In Cisco IOS XR (7.0.1)

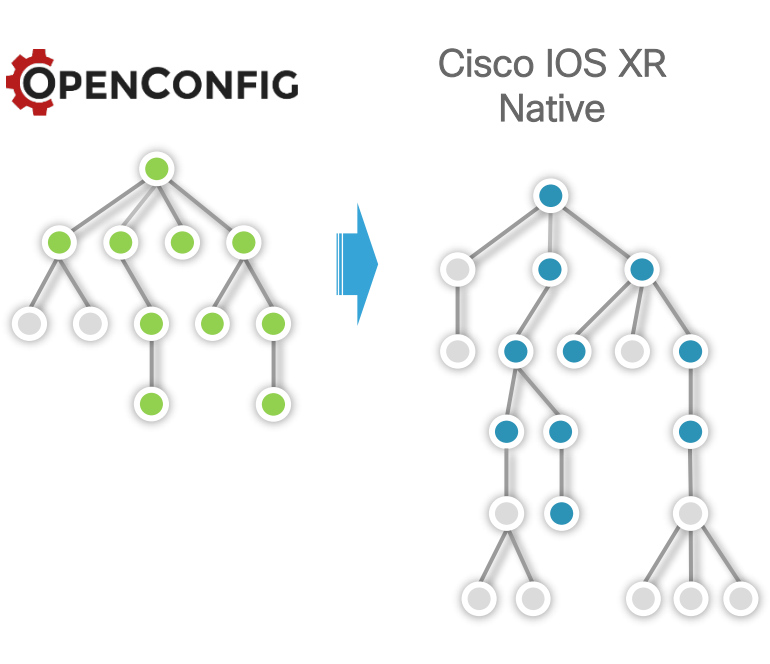

openconfig-acl openconfig-bgp-policy openconfig-bgp openconfig-channelmonitor openconfig-interfaces openconfig-if-aggregate openconfig-if-ethernet openconfig-if-ip openconfig-vlan openconfig-lacp openconfig-lldp openconfig-networkinstance openconfig-local-routing openconfig-isis openconfig-isis-policy

openconfig-rib-bgp openconfig-routing-policy openconfig-mpls openconfig-rsvp-sr-ext openconfig-aft openconfig-aft-network-instance openconfig-platform openconfig-platform-port openconfig-system openconfig-telemetry openconfig-terminal-device openconfig-transport-linecommon openconfig-transport-lineprotection openconfig-optical-amplifier

#### Native vs Open Data Models

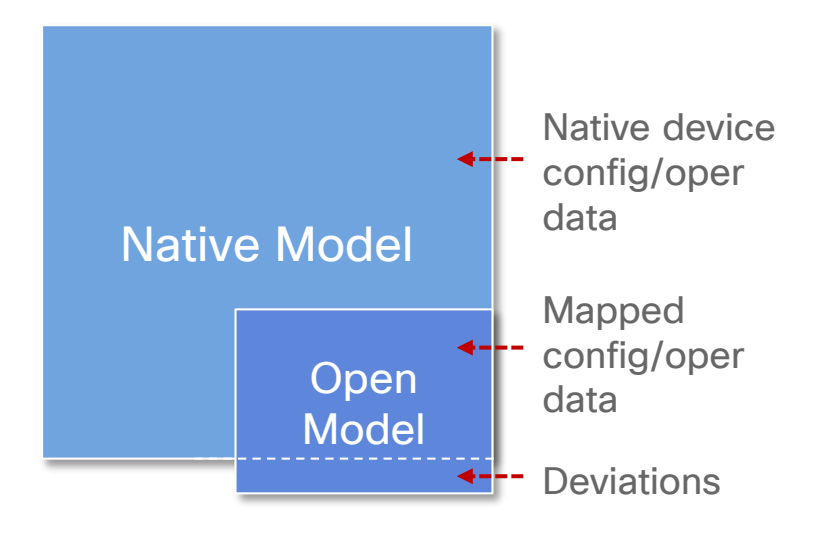

- Native data models provide most configuration and operational coverage
- Open models mapped to native data models
- Departures from open models specified as deviation module

## Open Model Mapping in IOS XR

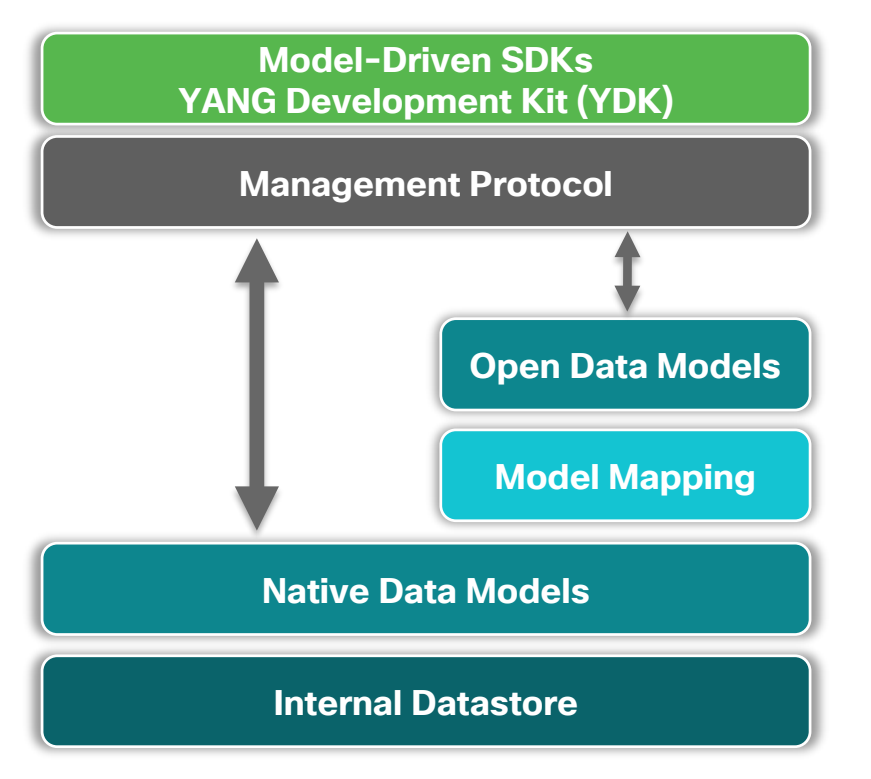

- Model mapping converts open model data to native model data and vice versa
- Support for mapping config and operational data (including telemetry)
- Single view of config and operational data in internal datastore
- Planning to enable user defined mapping (Model Mapping SDK)

#### YANG

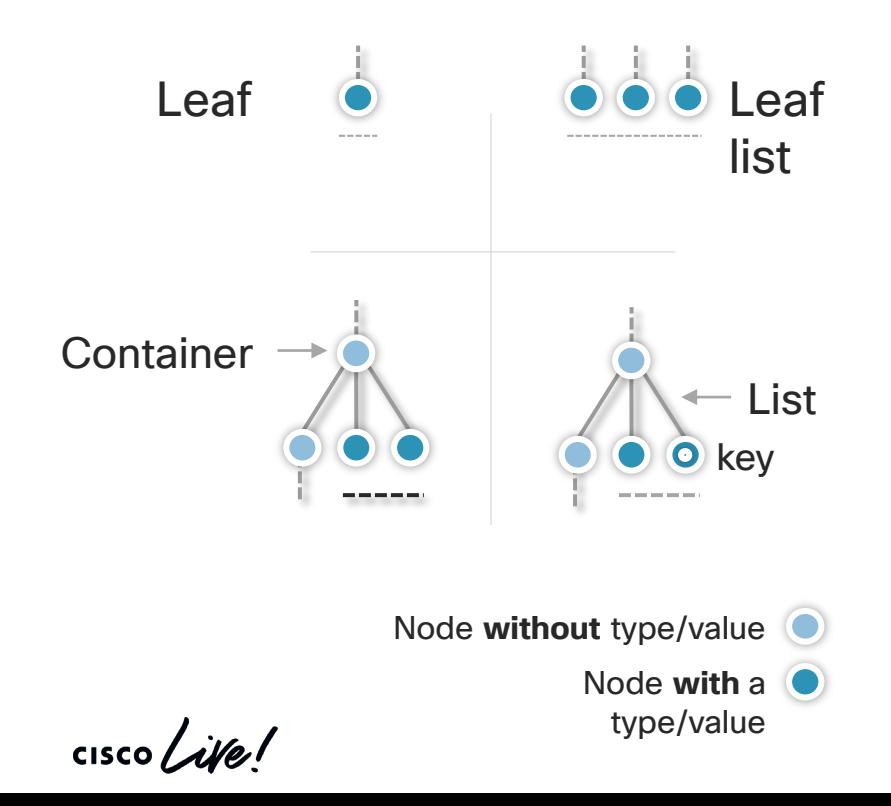

- Modeling language for networking
- Defines data hierarchy (config or oper), RPCs and notifications
- Main node types
	- Leaf node with name, type and value (no children)
	- Leaf list sequence of leafs (no children)
	- Container node that groups nodes and has no type or value
	- List Series of data instances generally with one or more keys
- Models extended through augmentations
- Unsupported nodes specified as deviations

## Management Protocols

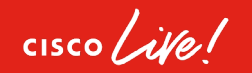

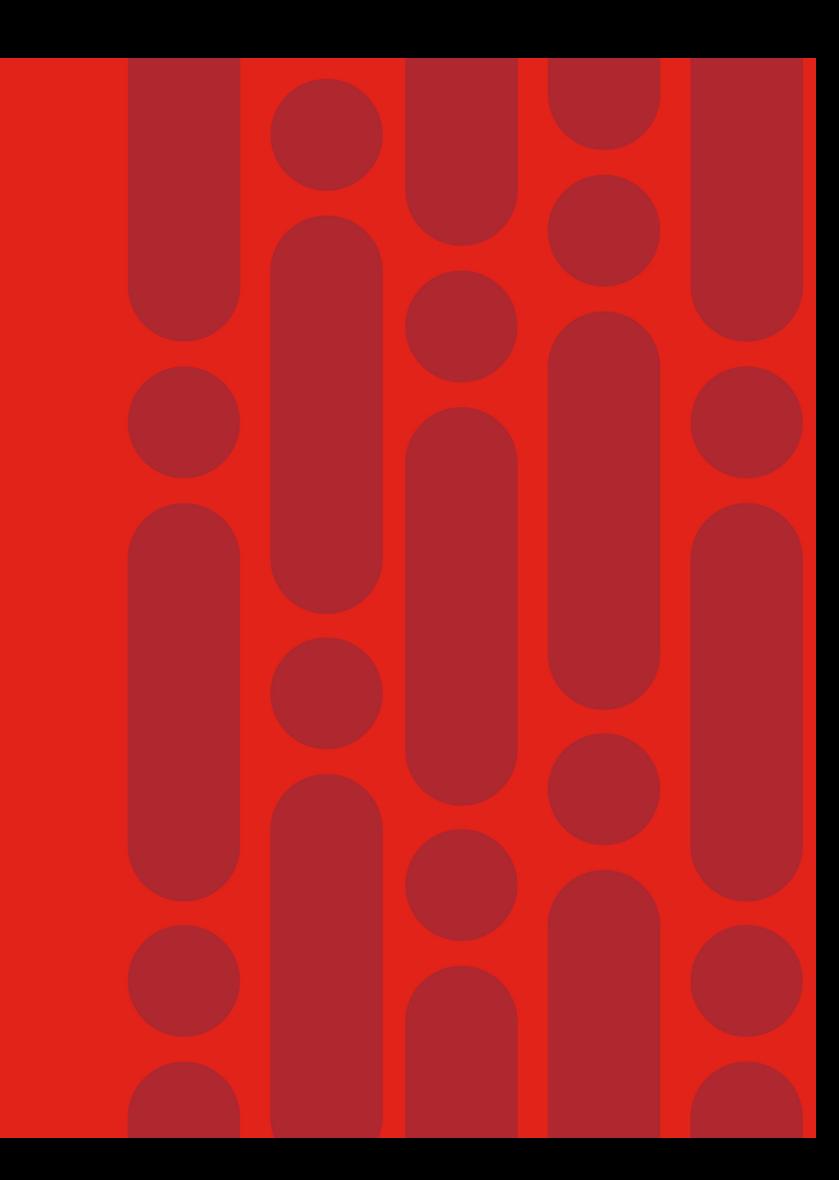

#### NETCONF Protocol Overview

- Rich functionality to manage configuration and operational (state) data
- Operations defined as RPCs (request / reply) in XML
- Client/app initiate request towards server/device
- Supports running, candidate and startup configurations
- Capability exchange during session initiation

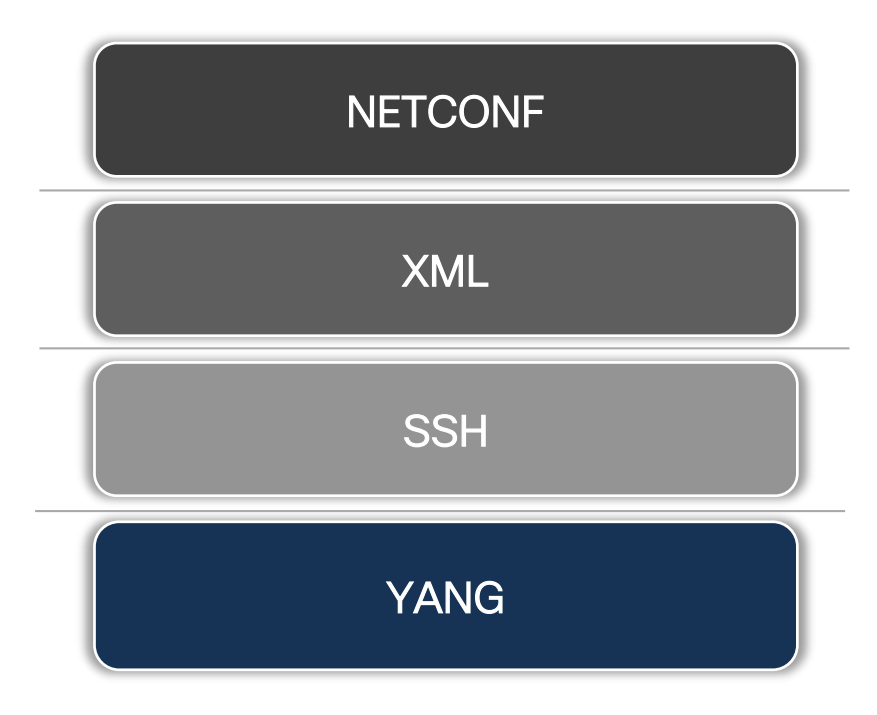

#### Main NETCONF Protocol Operations

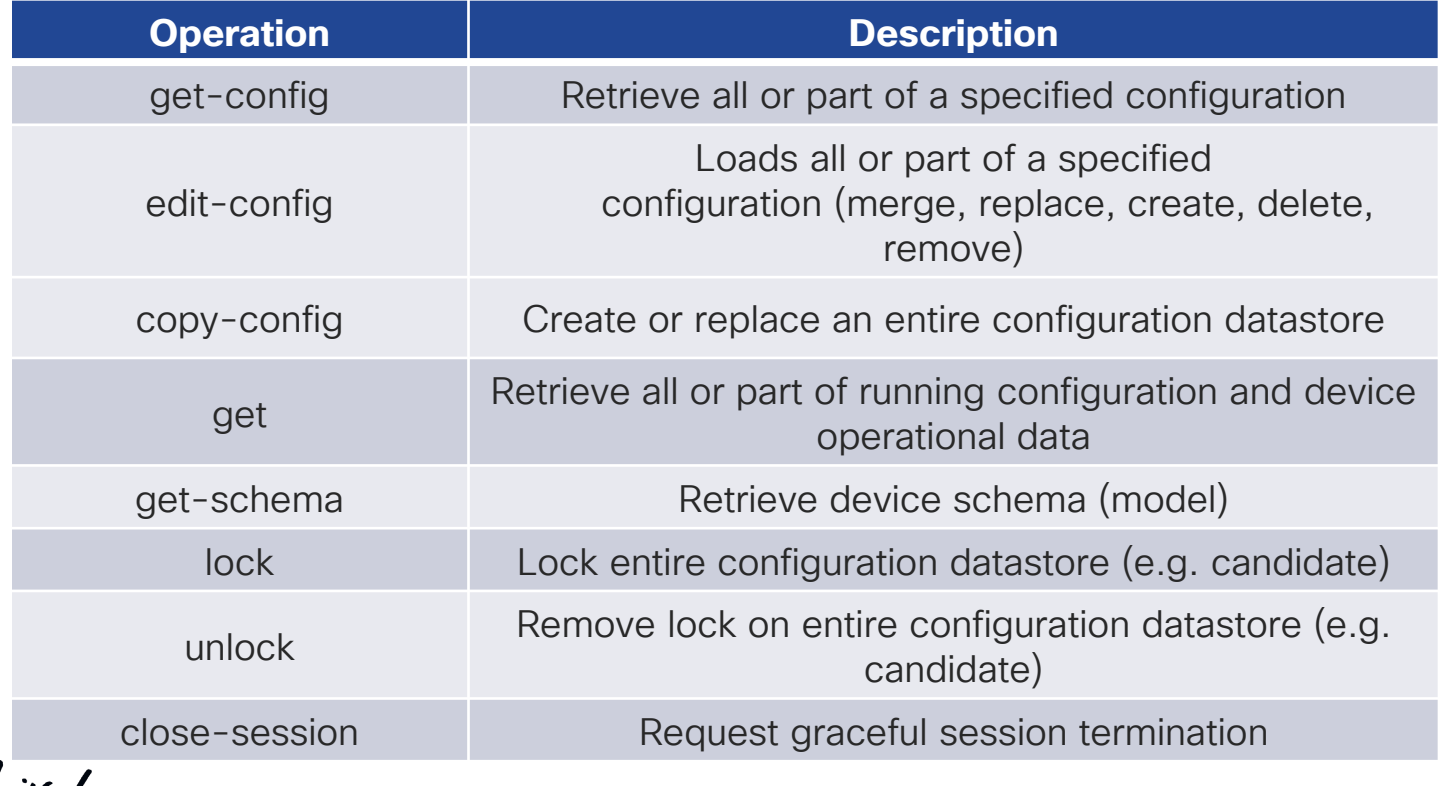

#### NETCONF Edit-Config Operations

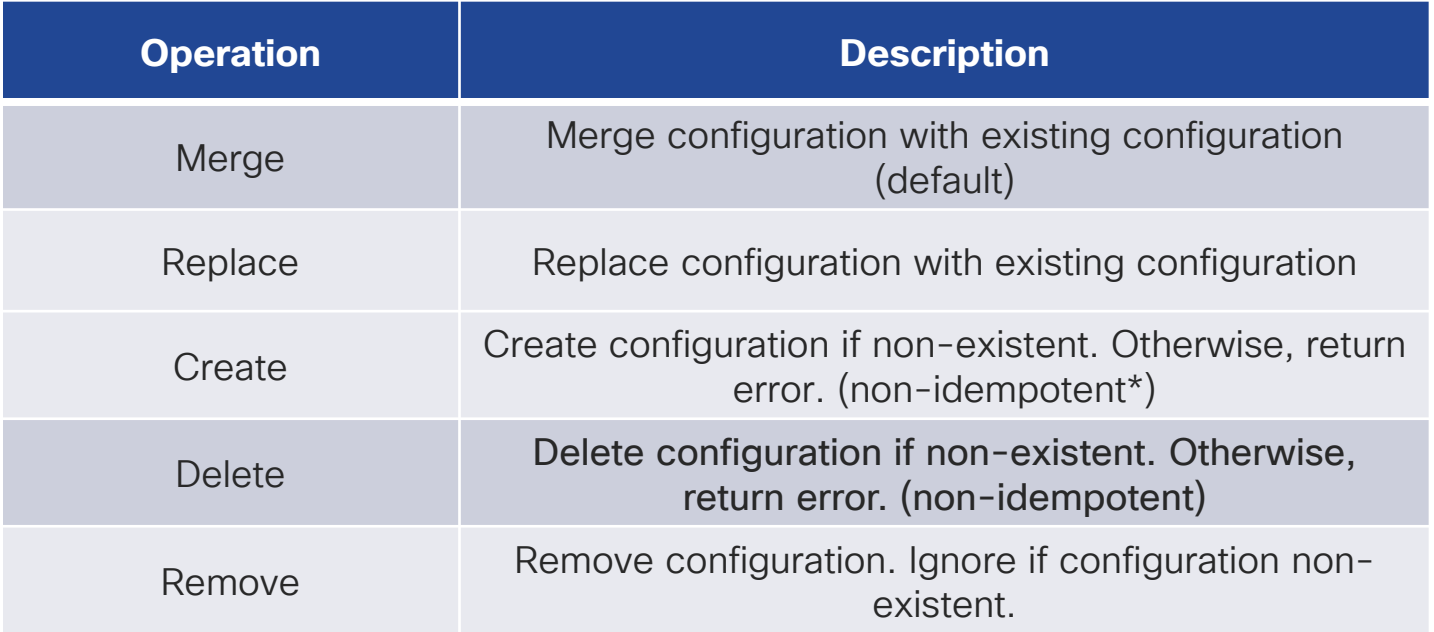

\* Cannot be applied multiple times without changing the result beyond the initial application

 $\frac{1}{2}$  cisco  $\frac{1}{2}$ 

#### Overview of gRPC on Cisco IOS XR

- Google RPC provides a general (open source) RPC framework
- Two interface definitions
	- Cisco IOS XR
	- OpenConfig gNMI
- Combines configuration management and Telemetry
- Rich development toolchain
- High performance

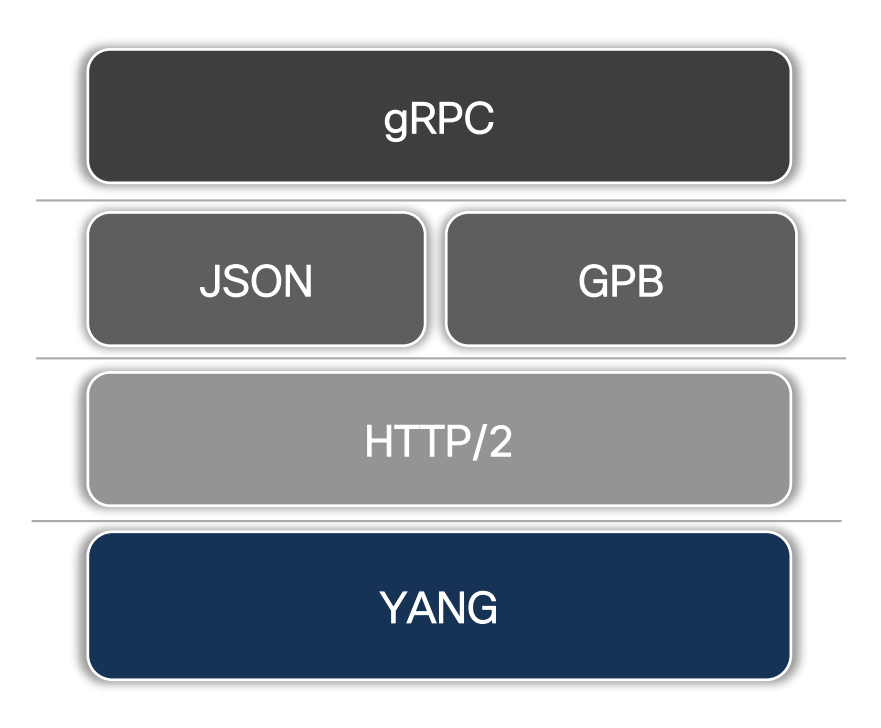

#### Protocol Operations in Cisco IOS XR Interface

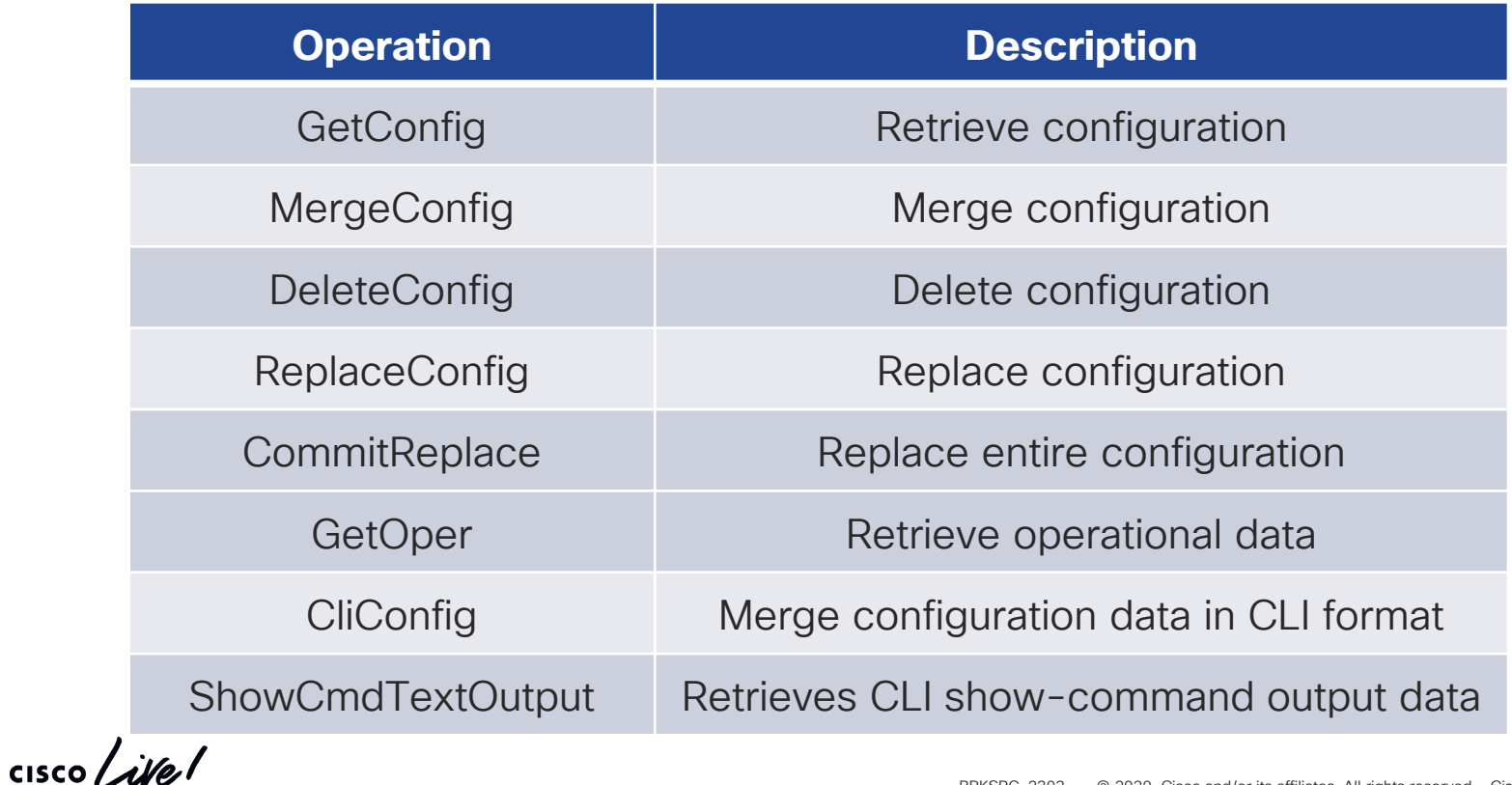

#### Protocol Operations in OpenConfig gNMI Interface

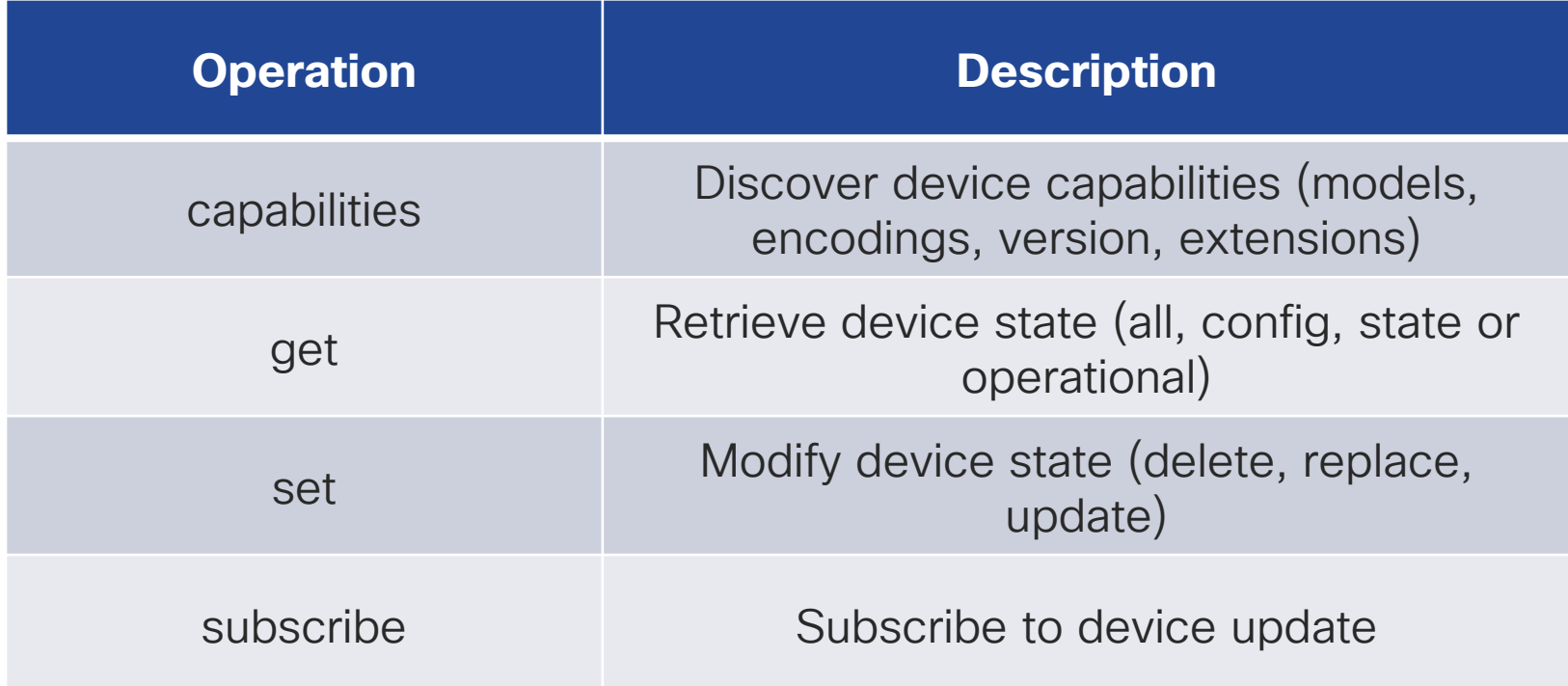

 $\frac{1}{2}$  cisco  $\frac{1}{2}$ 

#### gNMI Implementation in Cisco IOS XR

- Based on gNMI v0.4.0
- Introduced in release 6.5.1
- Set and Get RPCs use JSON\_IETF (RFC 7951) and ASCII (CLI) encoding
- Subscribe RPC
	- Paths must consider data aggregation points (no arbitrary paths)
	- No aliases

# Model-Driven SDK

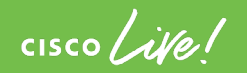

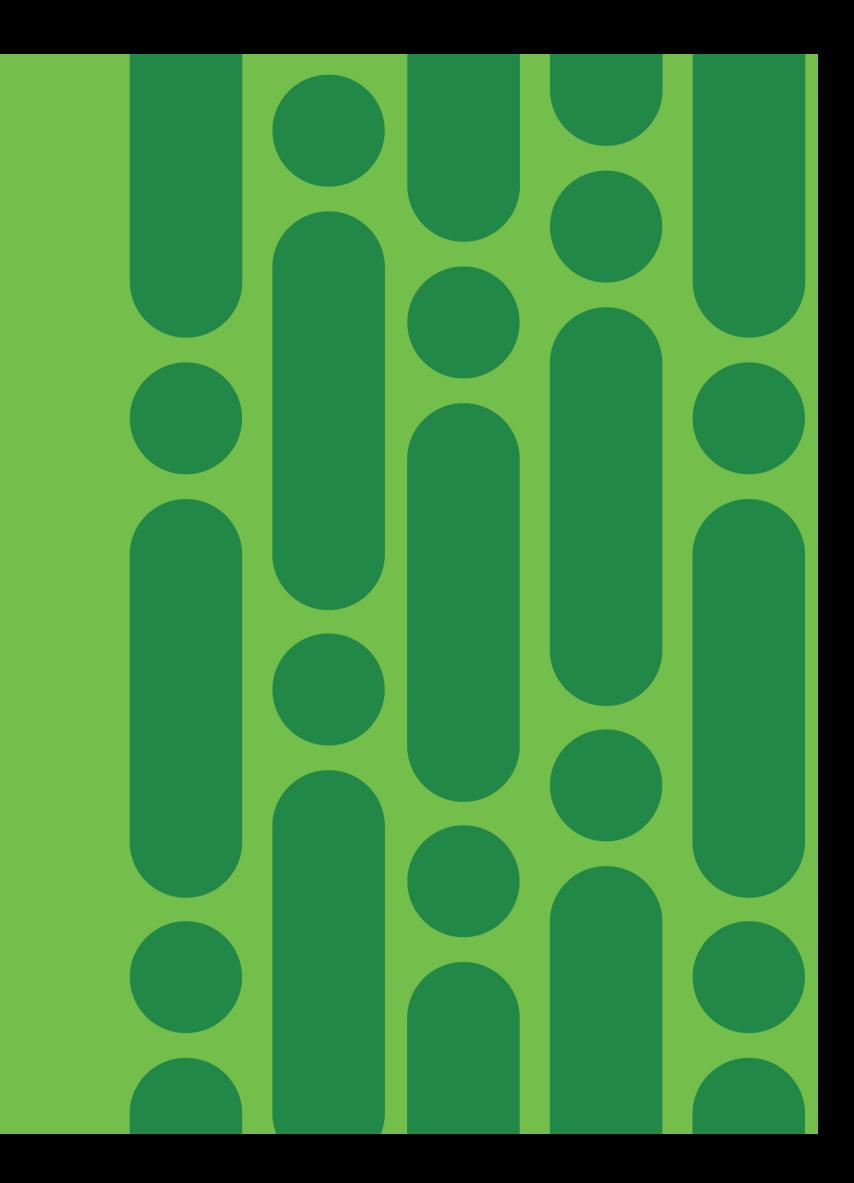

#### YANG Development Kit

- SDK simplifying client development for model-driven programmability
- Rich protocol support (NETCONF, RESTCONF, gNMI)
- Rich data model support (XR, XE, NX-OS, OC, IETF)
- Rich language support (Python, Go,  $C++)$
- Built-in model data validation
- Open source

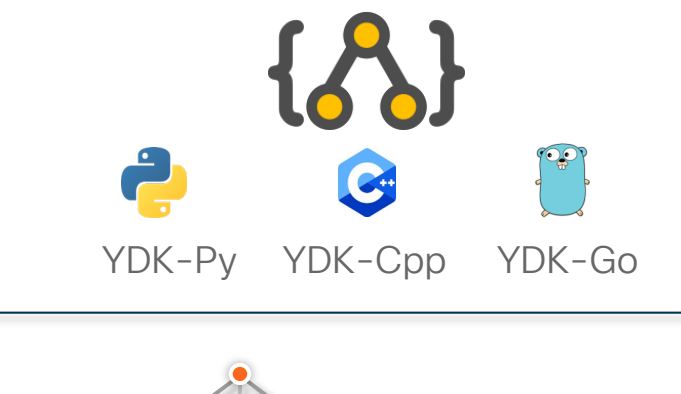

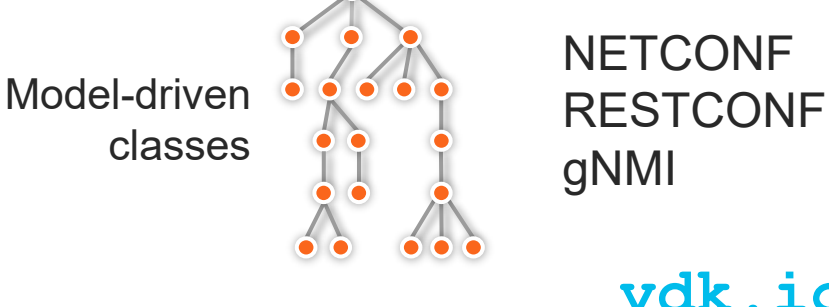

#### YDK API Structure

#### **Models** (BGP, IS-IS, etc)

#### **Services** (CRUD, NETCONF, gNMI, Codec, Executor, etc.)

#### Providers (NETCONF, gNMI, RESTCONF, etc.)

- Models group Python APIs created for each YANG model
- Services perform operations on model objects (interface)
- Providers implement services (implementation)

#### YDK Client-Side Validation

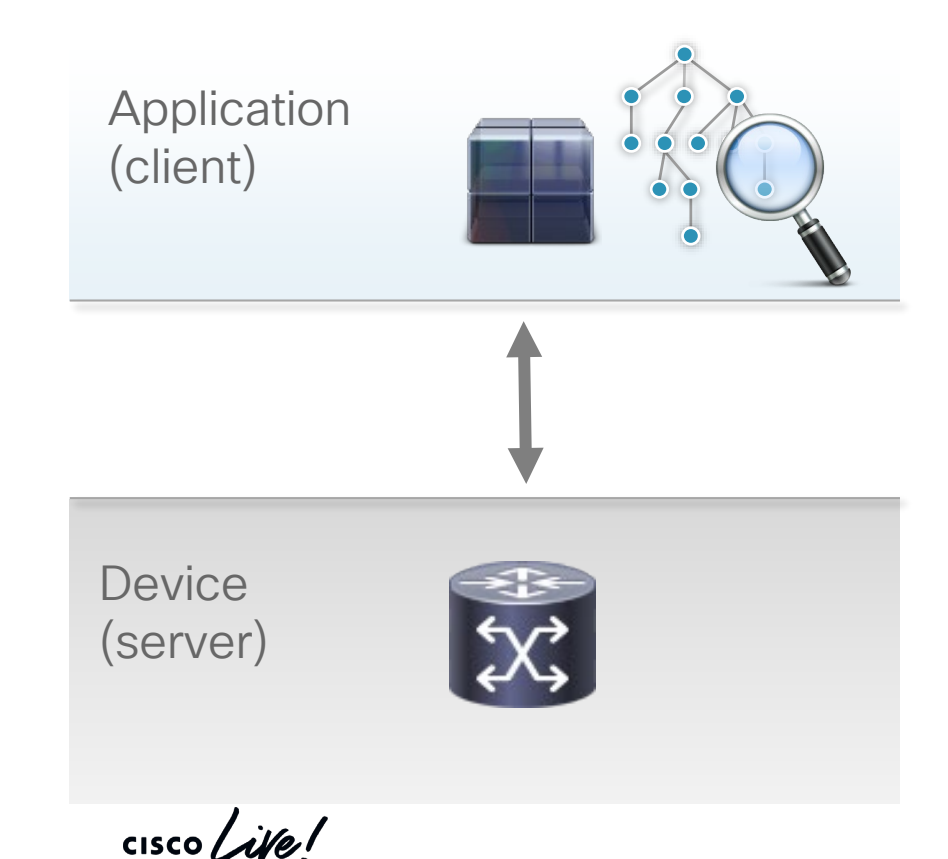

- Client will automatically perform local validation based on model constraints
- Check between type of data: config (read-write) and state (read-only)
- Type check (enum, string, etc.)
- Value check (range, pattern, etc.)
- Semantic check (key uniqueness/presence, mandatory leafs, etc.)
- Model deviation check (unsupported leafs, etc.)

#### A YDK-Py "Hello World" Using OpenConfig BGP

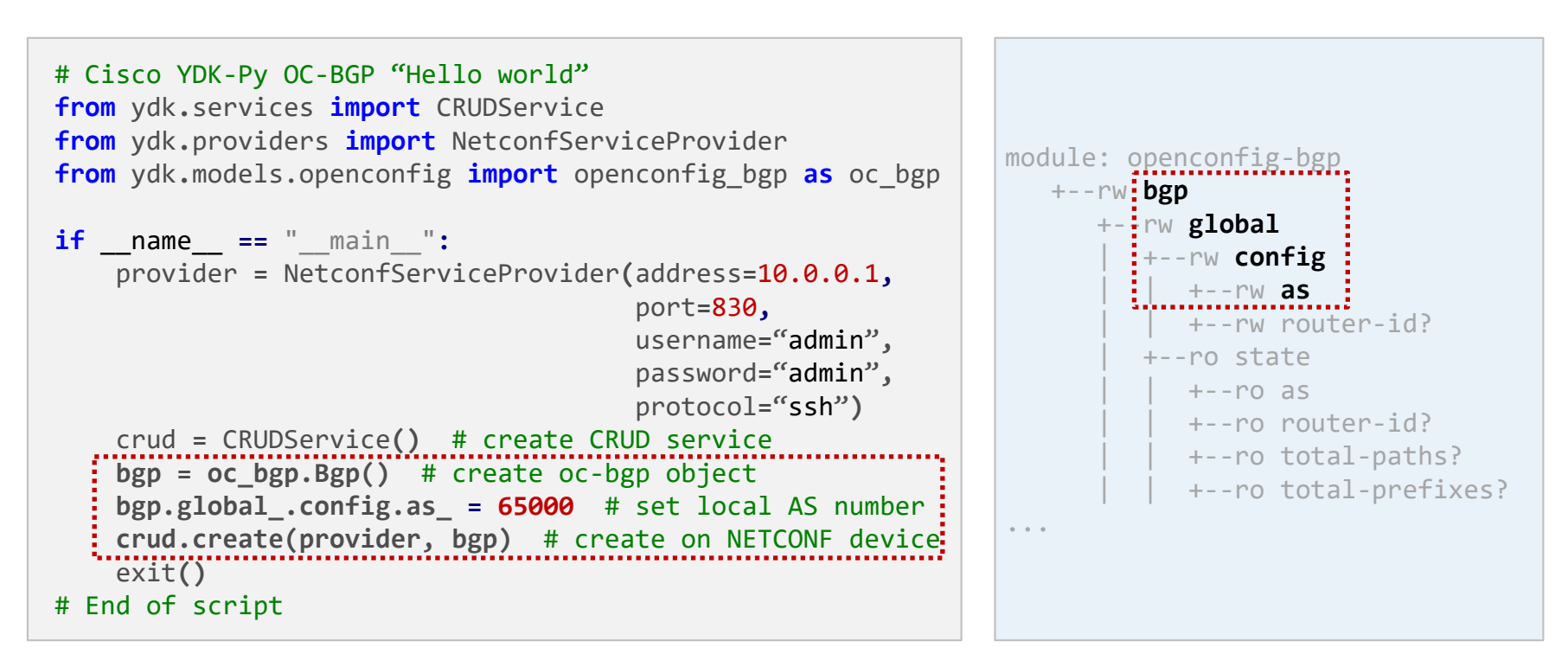

#### Getting Started with gNMI in YDK 0.8.0

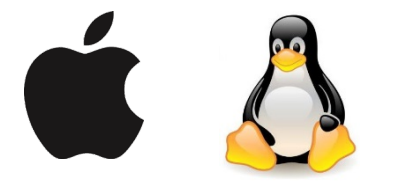

Install Python Install YDK Download [ydk-py-samples](https://github.com/CiscoDevNet/ydk-py-samples)

 $\frac{1}{4}$ 

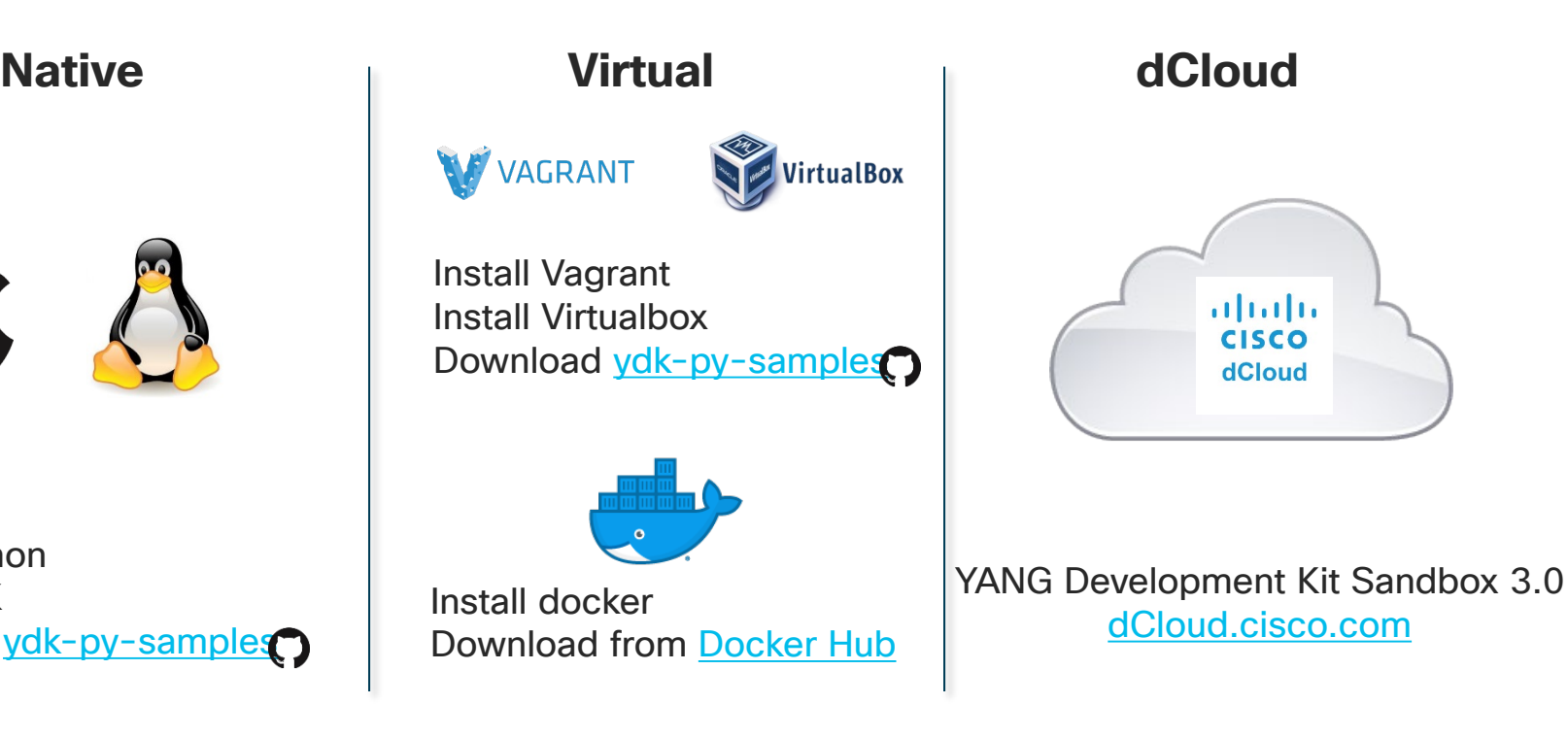

# **Telemetry**

 $\frac{1}{2}$  cisco  $\frac{1}{2}$ 

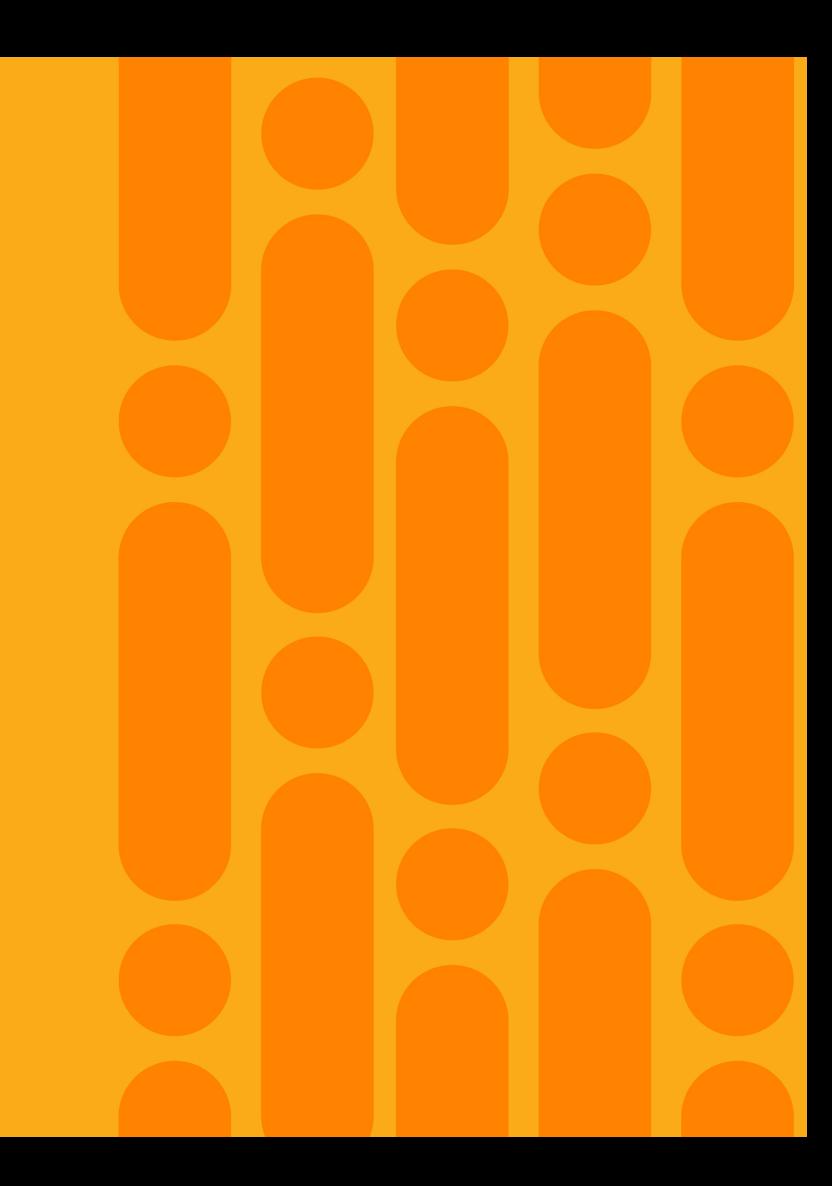

#### Overview of Telemetry on Cisco IOS XR

- Loosely-coupled stack
	- Data encoding (JSON vs GPB)
	- Transport (HTTPv2 vs TCP vs UDP)
	- Data model (native vs open)
- Session initiation
	- Dial-in (transient destination)
	- Dial-out (persistent destination)
- Flexible data streaming modes (frequency vs event driven)

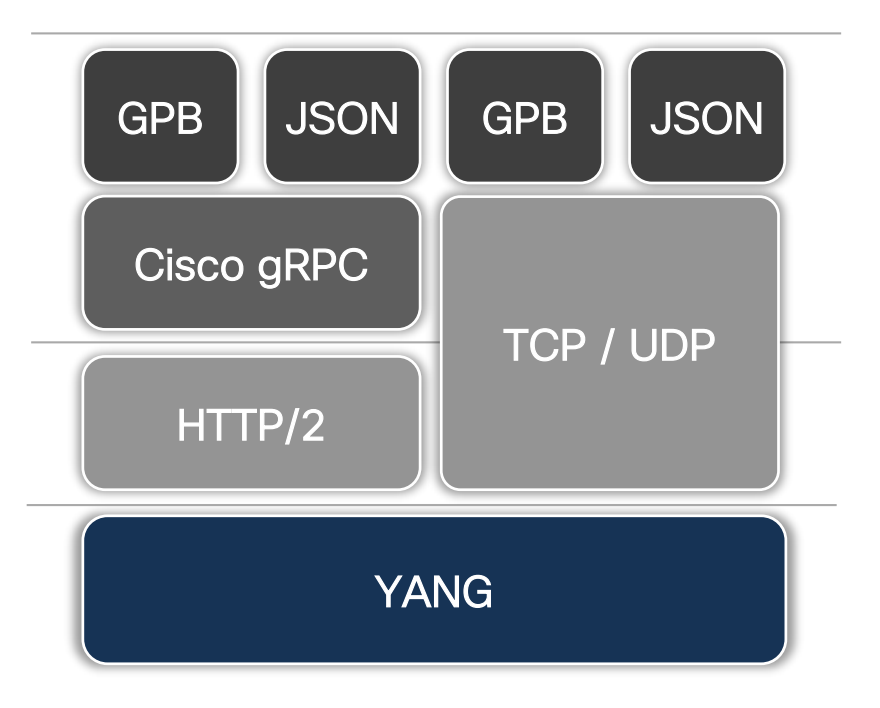

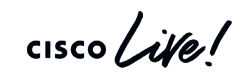

#### Telemetry Subscriptions

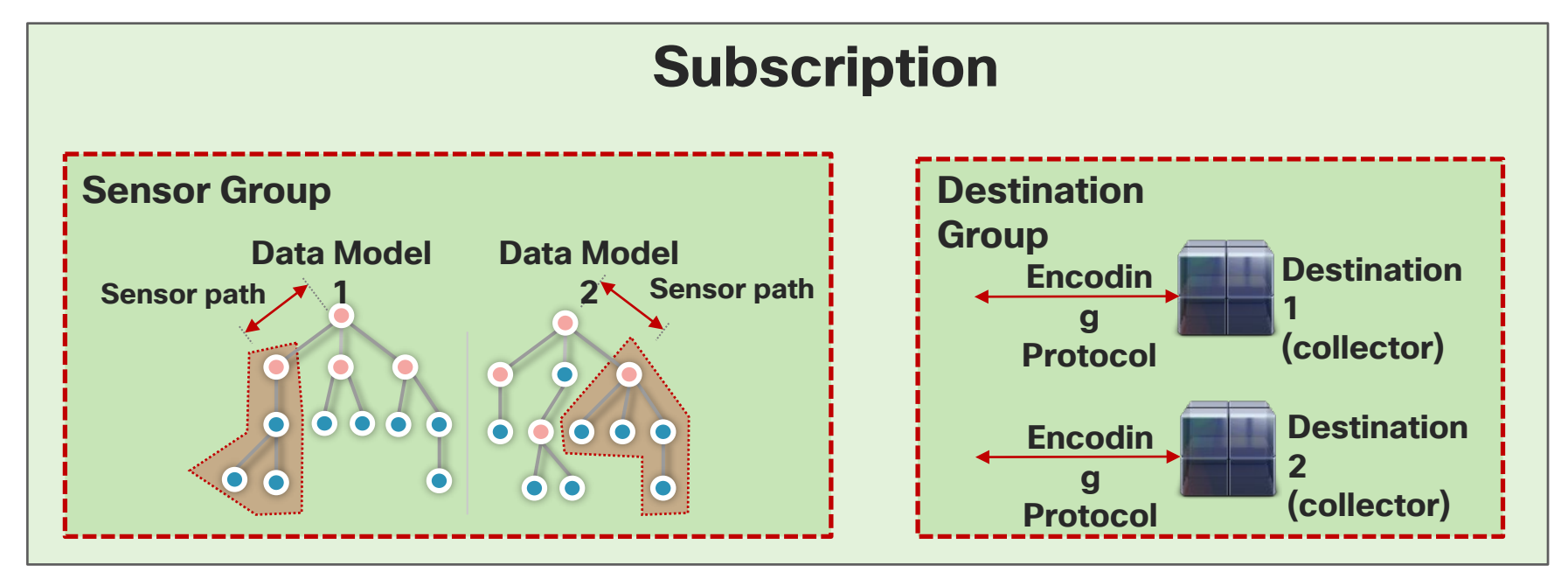

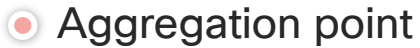

 $\csc\sqrt{i\ell}$ 

#### Encoding Options

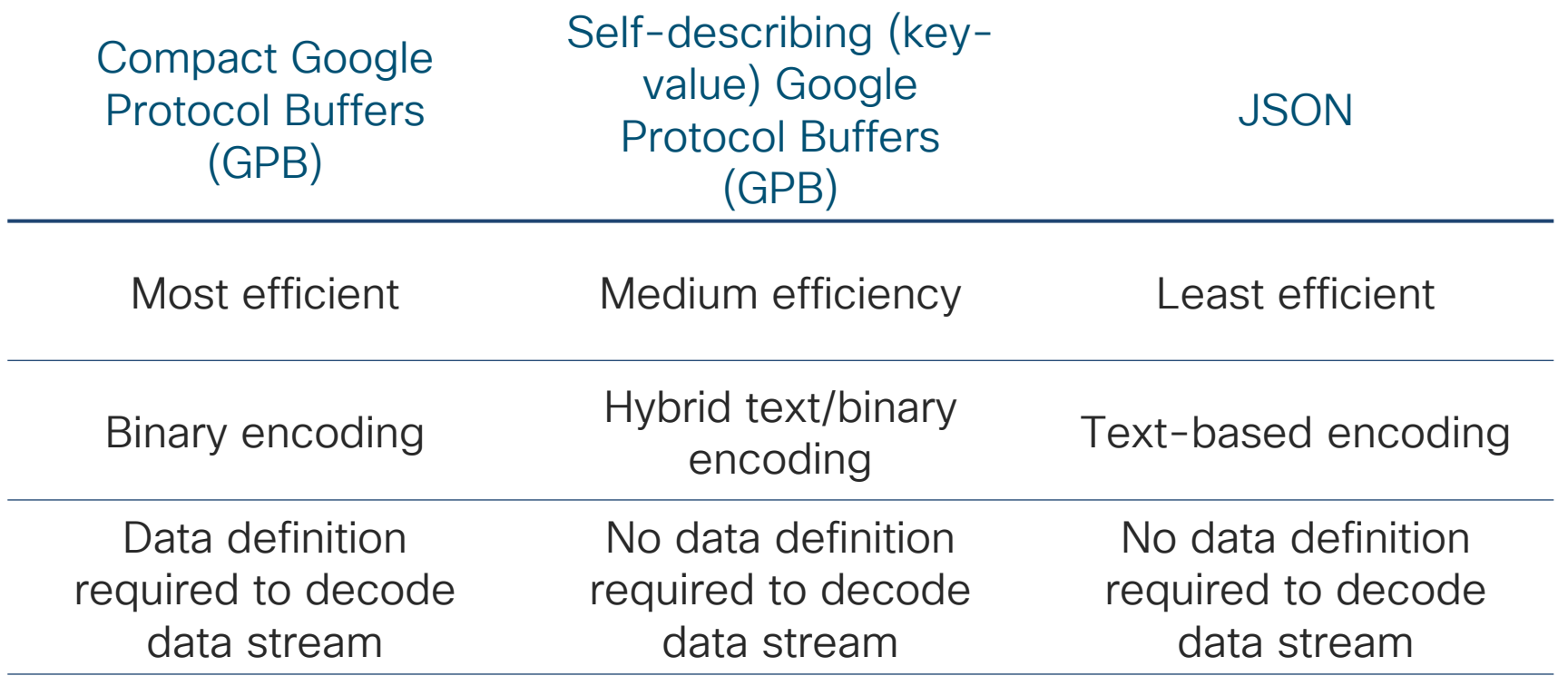

#### Pipeline - An Open-Source Telemetry Collector

- Collector for telemetry data
- Performs basic encoding transformation
- •Data producer for Kafka, InfluxDB, Prometheus, etc.
- Supports dial-in and dialout sessions

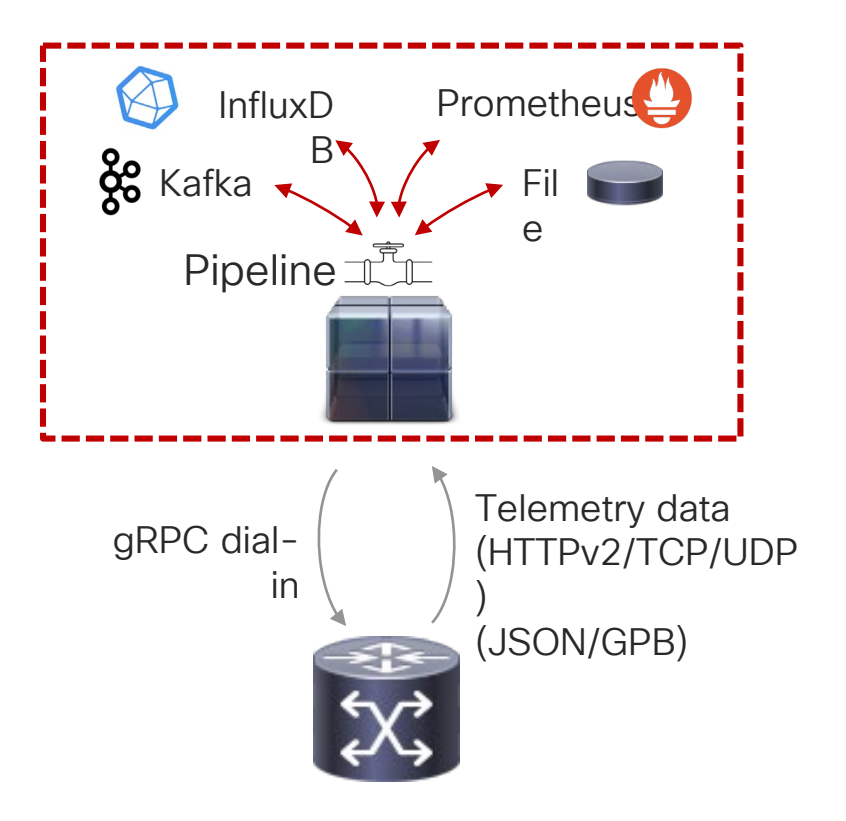

## **Demonstration**

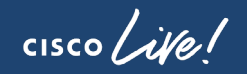

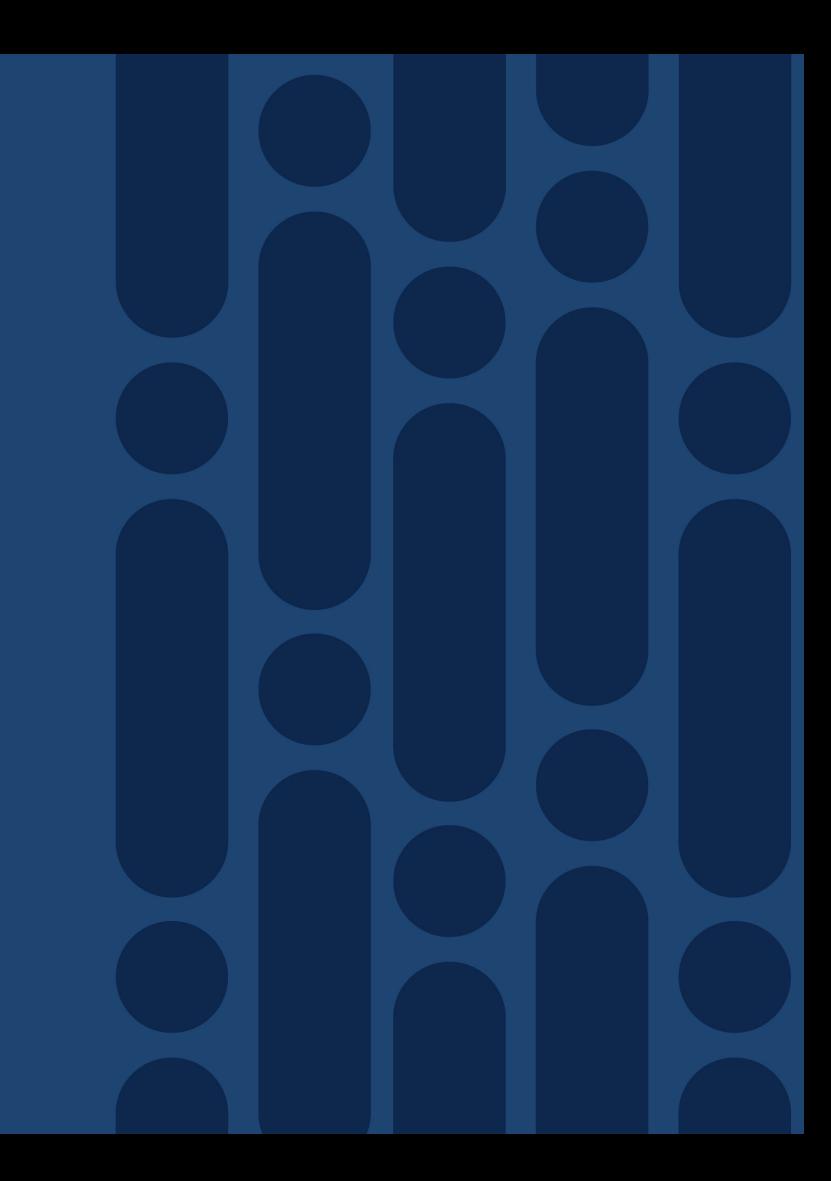

#### Peering Use Case Configure and Validate Peering on ASBR1

- Load peer configuration
- Configure interface and validate operation
- Configure BGP neighbor and validate operation

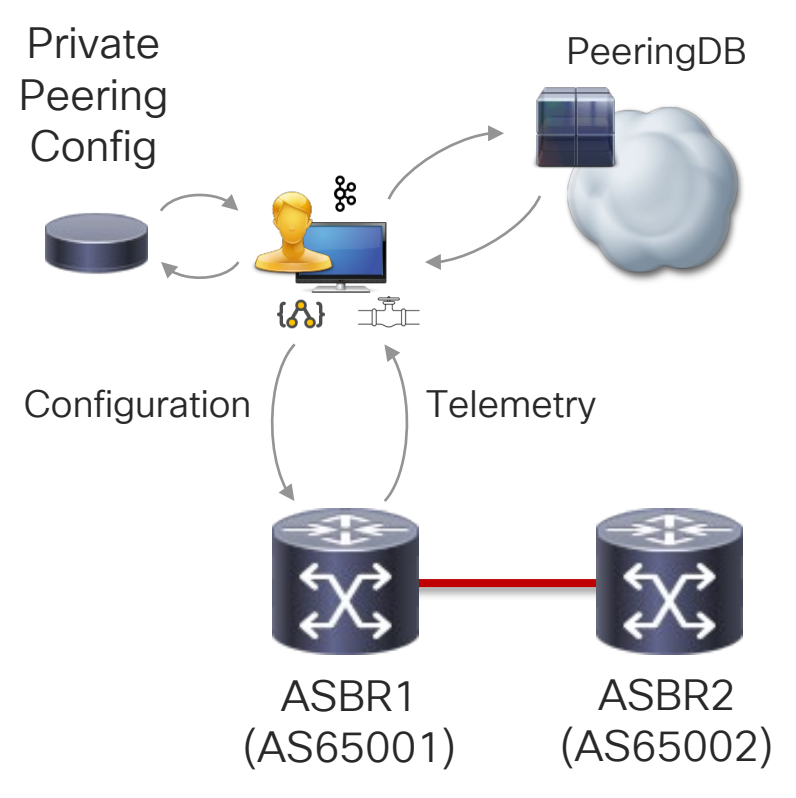

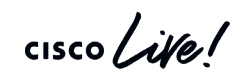

#### Open Source Tool Chain

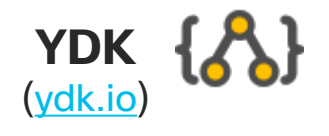

- Python/C++/Go bindings for OpenConfig models
- Detailed client-side data validation
- Protocol / transport / encoding abstraction

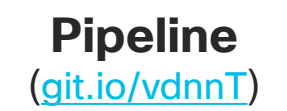

- Collector for router streaming telemetry
- Performs basic encoding transformation
- Data producer for Kafka, InfluxDB, Prometheus, etc.

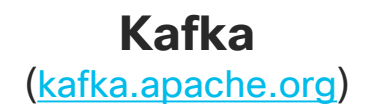

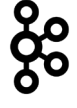

- Distributed streaming platform (message bus)
- Producer, consumer, stream and connector APIs
- Rich client support (Python, Java, etc)

#### **Resources**

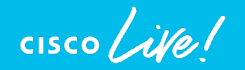

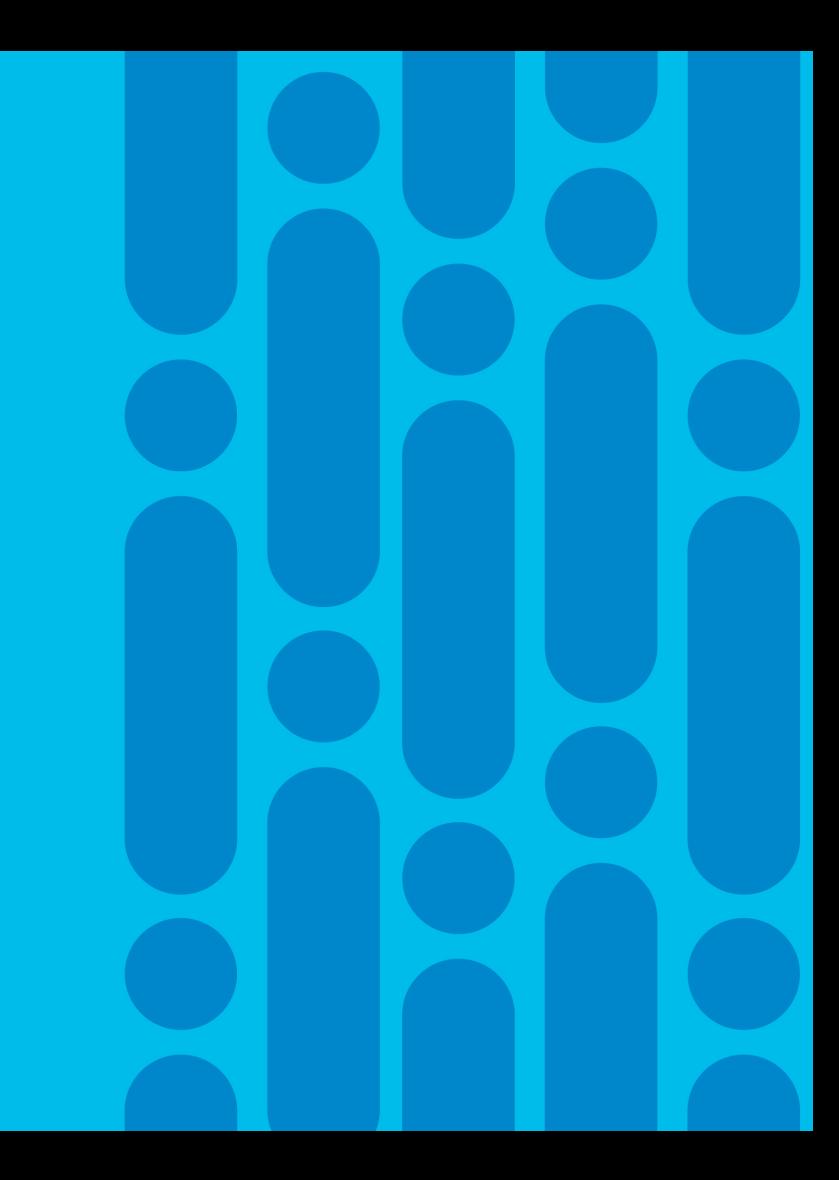

#### Resources

Model-driven programmability @ Cloud-Scale Networking

• Model-Driven Programmability [\(http://goo.gl/x3GZDB\)](http://goo.gl/x3GZDB)

Programmability @ XR Docs

- Tutorials [\(https://xrdocs.github.io/programmability/tutorials\)](https://xrdocs.github.io/programmability/tutorials)
- Blogs ([https://xrdocs.github.io/programmability/blogs\)](https://xrdocs.github.io/programmability/blogs)

Configuration guide

- Cisco IOS XR programmability configuration guide for ASR 9000 series router ([http://goo.gl/8dYUeK\)](http://goo.gl/8dYUeK)
- Cisco IOS XR programmability configuration guide for NCS 5500 series router (<http://goo.gl/cnYPw7>)

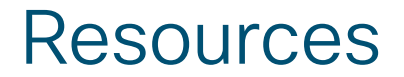

YDK Portal

• YDK at DevNet ([http://ydk.io](http://ydk.io/))

YDK Sample Apps

- YDK-Py sample apps (<https://github.com/CiscoDevNet/ydk-py-samples>) Over 700 apps! **Sandboxes**
- dCloud YANG Development Kit sandbox ([https://goo.gl/kaYJ3R\)](https://goo.gl/kaYJ3R)
- Ubuntu YDK Vagrant box ([https://git.io/vaw1U\)](https://git.io/vaw1U)
- Docker YDK-Py [\(https://hub.docker.com/r/ydkdev/ydk-py\)](https://hub.docker.com/r/ydkdev/ydk-py)

Support

Cisco support community [\(https://communities.cisco.com/community/developer/ydk\)](https://communities.cisco.com/community/developer/ydk)

Resources (cont.)

YDK Documentation

- YDK-Py docs (<http://ydk.cisco.com/py/docs>)
- YDK-Go docs [\(http://ydk.cisco.com/go/docs\)](http://ydk.cisco.com/go/docs)
- YDK-Cpp docs (<http://ydk.cisco.com/cpp/docs>)

#### **GitHub**

- YDK Python SDK YDK-Py ([https://github.com/CiscoDevNet/ydk-py\)](https://github.com/CiscoDevNet/ydk-py)
- YDK Go SDK YDK-Cpp (<https://github.com/CiscoDevNet/ydk-go>)
- YDK C++ SDK YDK-Cpp [\(https://github.com/CiscoDevNet/ydk-cpp](https://github.com/CiscoDevNet/ydk-cpp))
- YDK-Py sample apps (<https://github.com/CiscoDevNet/ydk-py-samples>) Over 700 apps!

Resources (cont.)

**Conferences** 

- MPLS+SDN+NFV World Congress 2019: Device Programmability Using gRPC [\(https://youtu.be/KEdNPFU2vLs](https://youtu.be/KEdNPFU2vLs))
- MPLS+SDN+NFV World Congress 2018: Getting started with OpenConfig [\(http://youtu.be/B43PRZV-CD8\)](http://youtu.be/B43PRZV-CD8)
- NANOG 68: Ok, We Got YANG Data Models. Now What? [\(http://youtu.be/2oqkiZ83vAA\)](http://youtu.be/2oqkiZ83vAA)
- NANOG 71: Getting started with OpenConfig ([https://youtu.be/L7trUNK8NJI\)](https://youtu.be/L7trUNK8NJI)
- LinuxCon NA 2016: Simplifying Network Programmability Using Model-Driven APIs [\(https://goo.gl/W6tH2X\)](https://goo.gl/W6tH2X)
- © 2020 Cisco and/or its affiliates. All rights reserved. Cisco Public BRKSPG-2303 46• Tech Field Day: gNMI Programmatic Configuration ([http://youtu.be/8zAebRr6Pg4\)](http://youtu.be/8zAebRr6Pg4)

# **Conclusion**

 $\frac{1}{2}$  cisco  $\frac{1}{2}$ 

#### Let's Recap

- Model-Driven Programmability
	- Speed and scale through automation
	- Rich and flexible in terms of models, transports and encodings
- Data Models
	- Native
	- Open (OpenConfig / IETF)

#### • NETCONF

- Rich, mature protocol
- Relies on XML encoding
- Google RPC
	- Cisco IOS XR and gNMI interface definition
	- Rich development toolchain
- Model-Driven SDK
	- Simplify app development
	- Abstract transport and encoding
	- Automatic data validation
- Telemetry
	- Loosely-coupled stack
	- Session initiation (dial-in vs dial-out)
	- Flexible data streaming modes

# Complete your online session

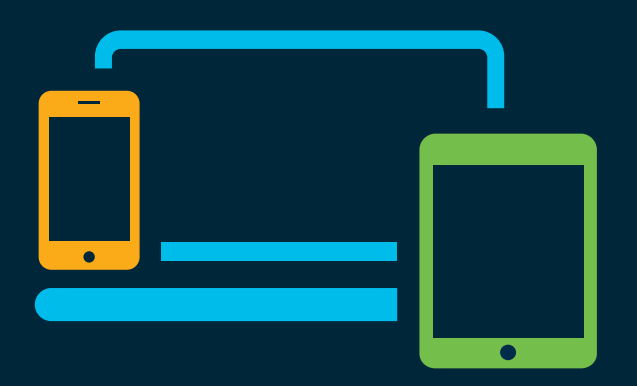

- survey Please complete your session survey Please complete your session survey after each session. Your feedback is very important.
	- Complete a minimum of 4 session surveys and the Overall Conference survey (starting on Thursday) to receive your Cisco Live t-shirt.
	- All surveys can be taken in the Cisco Events Mobile App or by logging in to the Content Catalog on [ciscolive.com/emea](https://www.ciscolive.com/emea.html).

Cisco Live sessions will be available for viewing on demand after the event at [ciscolive.com](http://ciscolive.com/).

#### Continue your education

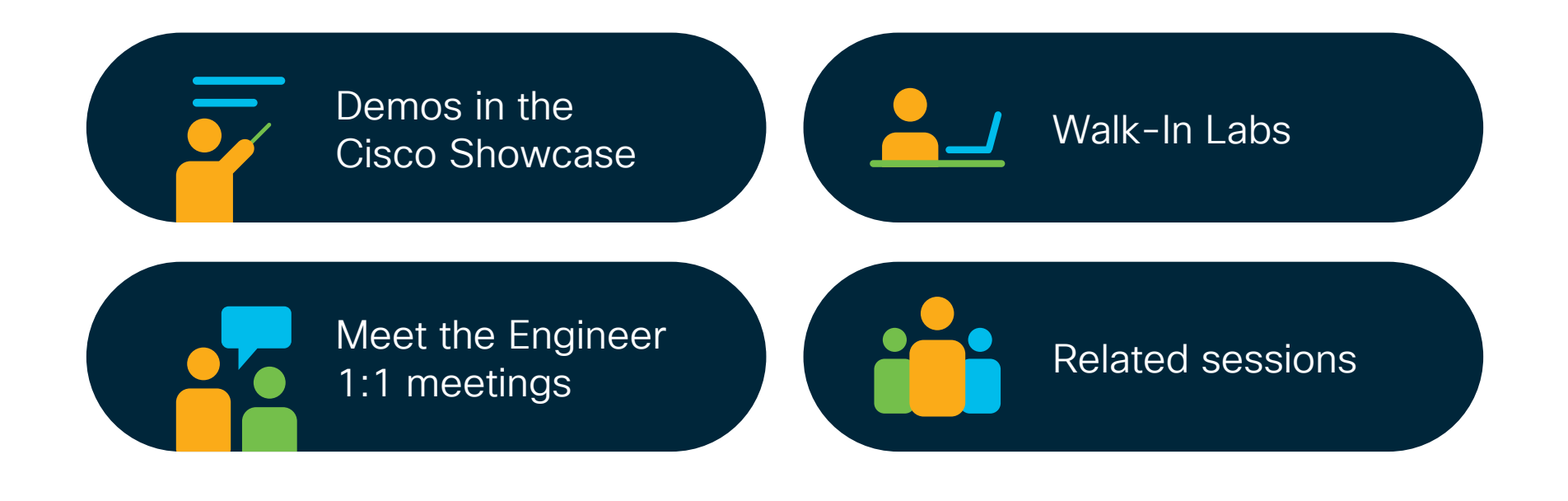

 $\frac{1}{2}$  cisco  $\frac{1}{2}$ 

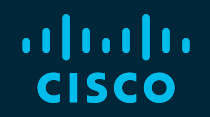

# Thank you

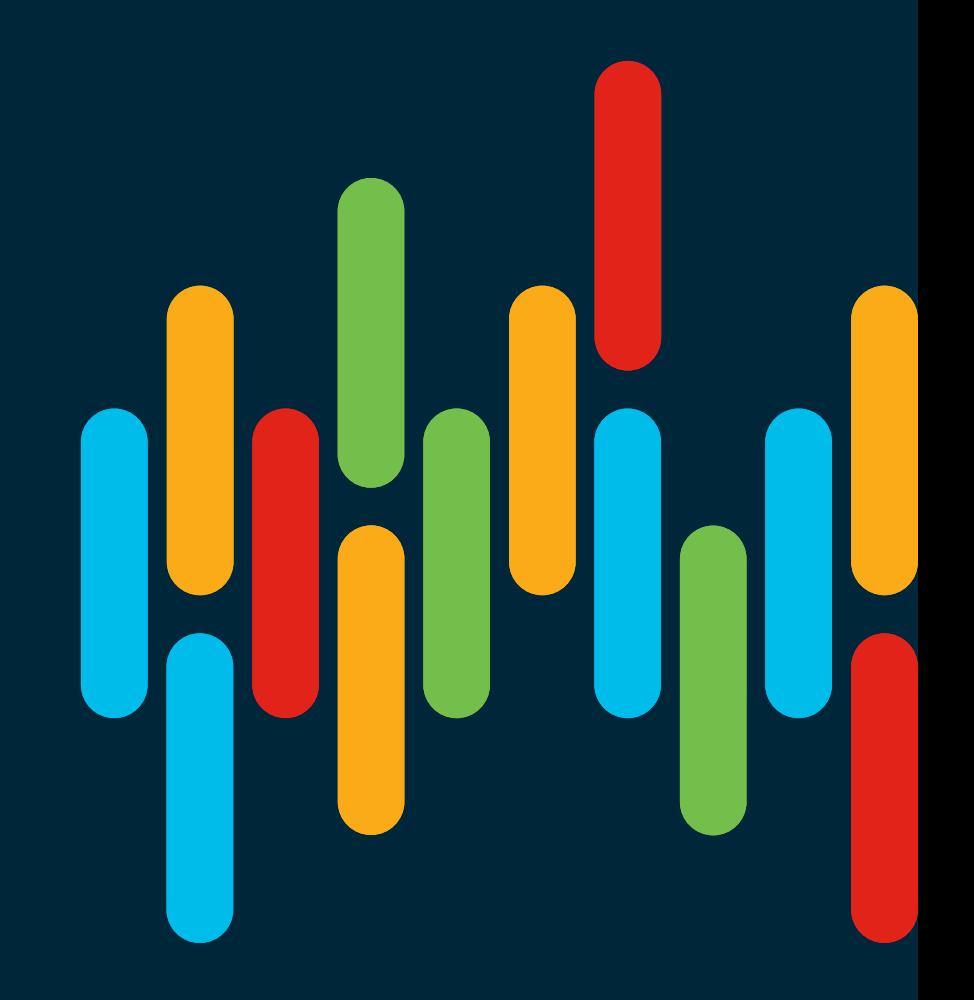

 $\frac{1}{2}$  cisco  $\frac{1}{2}$ 

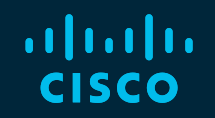

# 

# You make **possible**

# **Backup**

 $\frac{1}{2}$  cisco  $\frac{1}{2}$ 

#### YANG Model Example

#### **YANG CLI**

```
container community-sets {
       description "Container for community sets";
       list community-set {
         key community-set-name;
         description "Definitions for community sets";
         leaf community-set-name {
           type string;
           description "name of the community set";
         }
         leaf-list community-member {
           type string {
             pattern '([0-9]+:[0-9]+)';
           }
           description "members of the community set";
         }
       }
     }
```

```
community-sets
  community-set C-SET1
    65172:1,
    65172:2,
    65172:3
  !
  community-set C-SET10
    65172:10,
    65172:20,
    65172:30
  !
!
```
#### Model Data Example

#### **XML CLI**

```
<community-sets>
  <community-set>
    <community-set-name>C-SET1</community-set-name>
    <community-member>65172:1</community-member>
    <community-member>65172:2</community-member>
    <community-member>65172:3</community-member>
  </community-set>
  <community-set>
    <community-set-name>C-SET10</community-set-name>
    <community-member>65172:10</community-member>
    <community-member>65172:20</community-member>
    <community-member>65172:30</community-member>
  </community-set>
</community-sets>
```

```
community-sets
  community-set C-SET1
    65172:1,
    65172:2,
    65172:3
  !
  community-set C-SET10
    65172:10,
    65172:20,
    65172:30
  !
!
```
#### Model Data Example

#### **JSON CLI**

```
{ "community-sets": {
        "community-set": [
                { "community-set-name": "CSET1",
                 "community-member": [
                     "65172:1",
                     "65172:2",
                     "65172:3" ]
            },
                { "community-set-name": "CSET10",
                 "community-member": [
                     "65172:10",
                     "65172:20",
                     "65172:30" ]
             }
        ]
    }
}
```

```
community-sets
  community-set C-SET1
    65172:1,
    65172:2,
    65172:3
  !
  community-set C-SET10
    65172:10,
    65172:20,
    65172:30
  !
!
```
 $\frac{1}{2}$  cisco  $\frac{1}{2}$ 

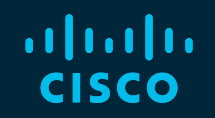

# 

# You make **possible**